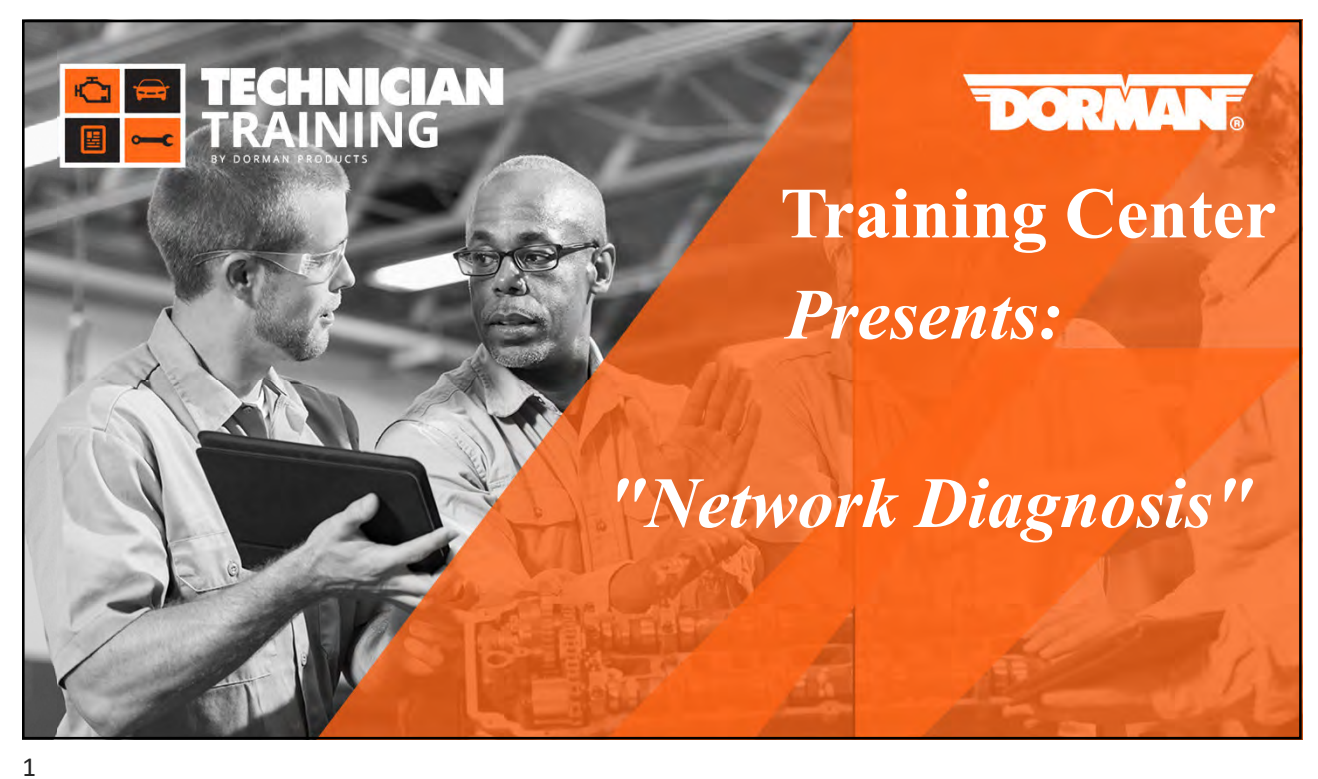

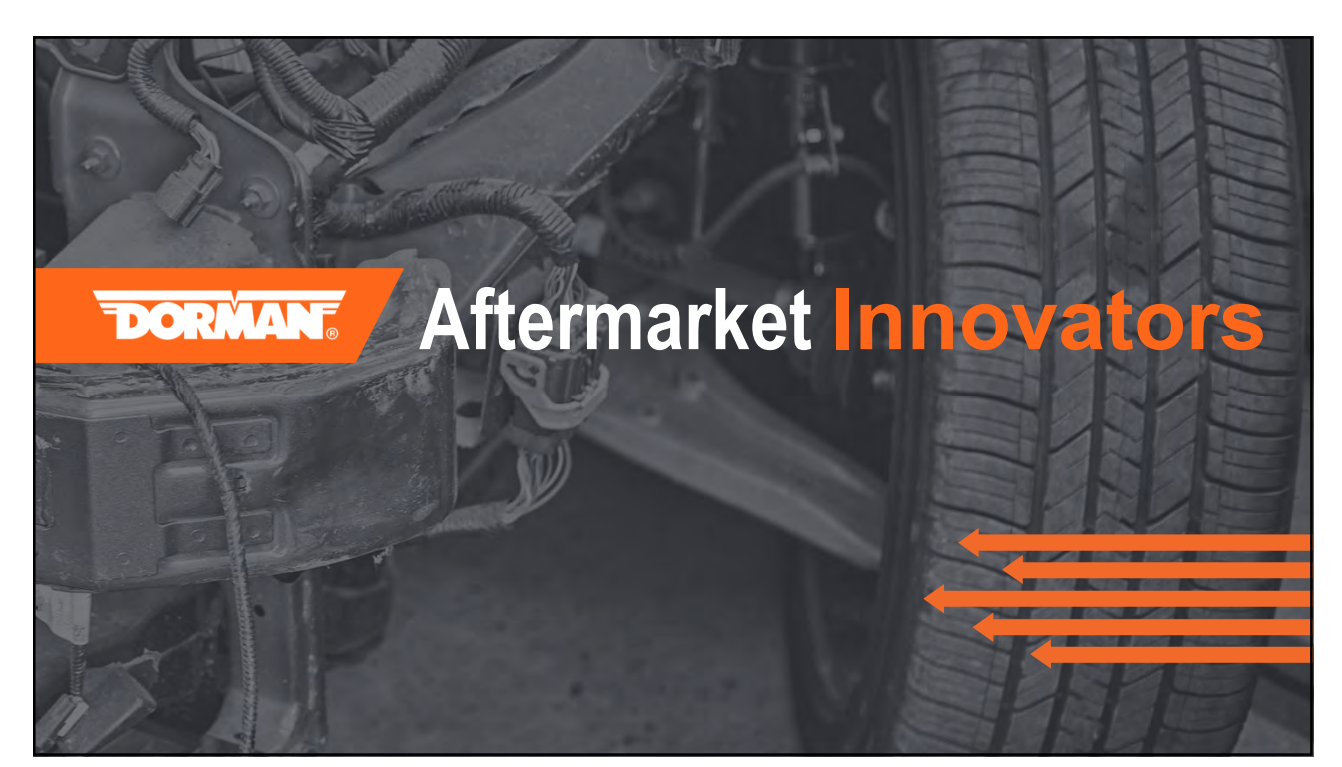

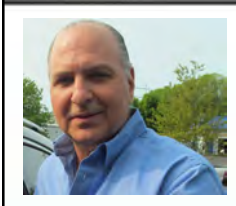

## *Your Instructor For This Webinar*

**"G" Jerry Truglia**

- **National Trainer, ASE World Class, Master Auto, Truck, School Bus, L1, L3, CNG and…**
- **ATTP Master Instructor, New York State, CT and New Jersey**
- **STS (Service Technician Society) 2003 President**
- **TST (Technicians Service Training) Founder and President**
- **Author / Co Author/ Technical adviser on 25 plus books including OBD II and Mode 6, and Understanding and Diagnosing Hybrid Vehicles**
- **Published articles for multiple newsletters, and magazines**
- **Picked as one of the Top Instructors in the country by EPA & SAE**
- **Numerous Radio, TV, Internet, and SAE Video appearances**
- **PTEN, MotorAge and TST Webcast Instructor**
- **Motor Magazine Top 20 award winner**
- **Provider of OBD II Training for 14 states, Ontario Canada and the US EPA**
- **Guest speaker at SAE Congress, IM Solutions and Clean Air Conference**

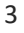

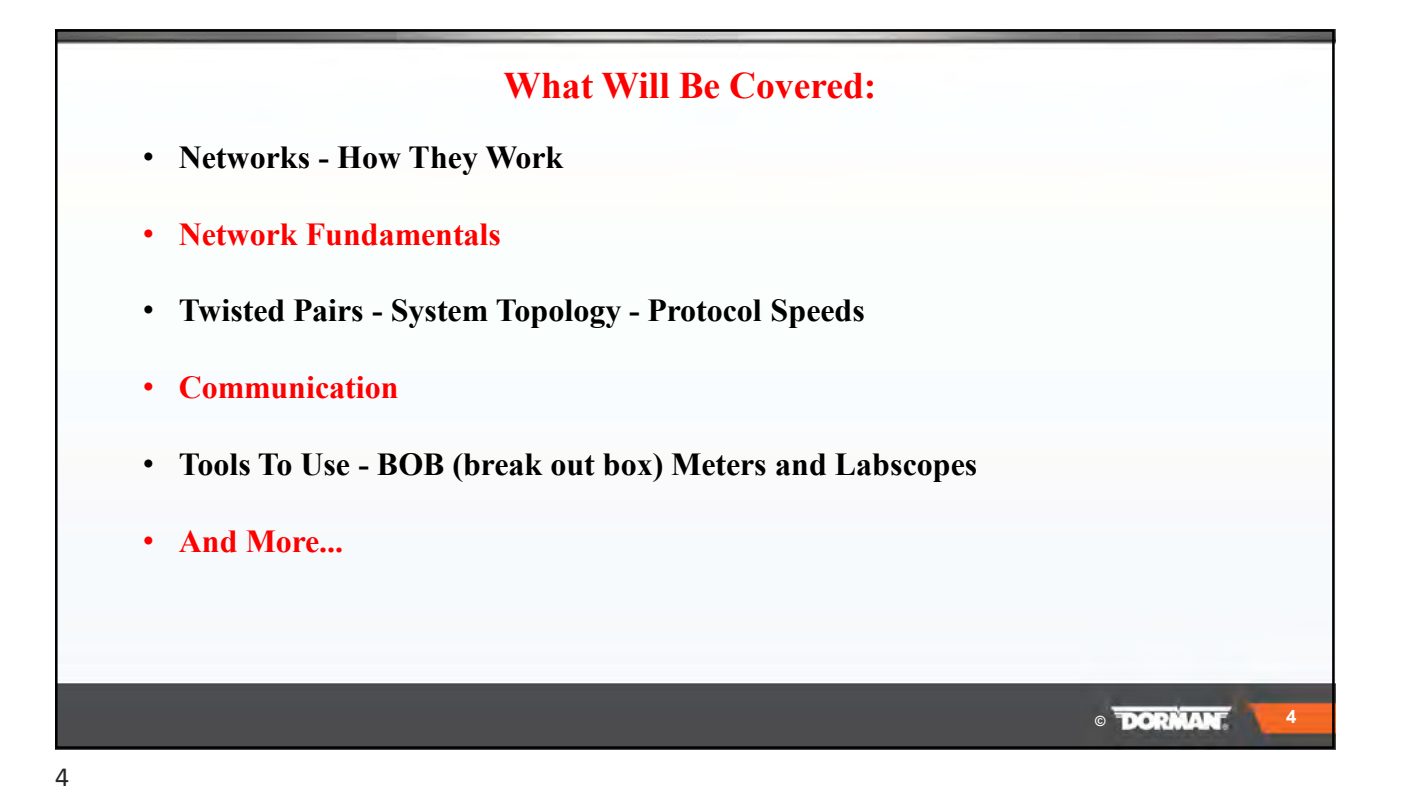

**©**

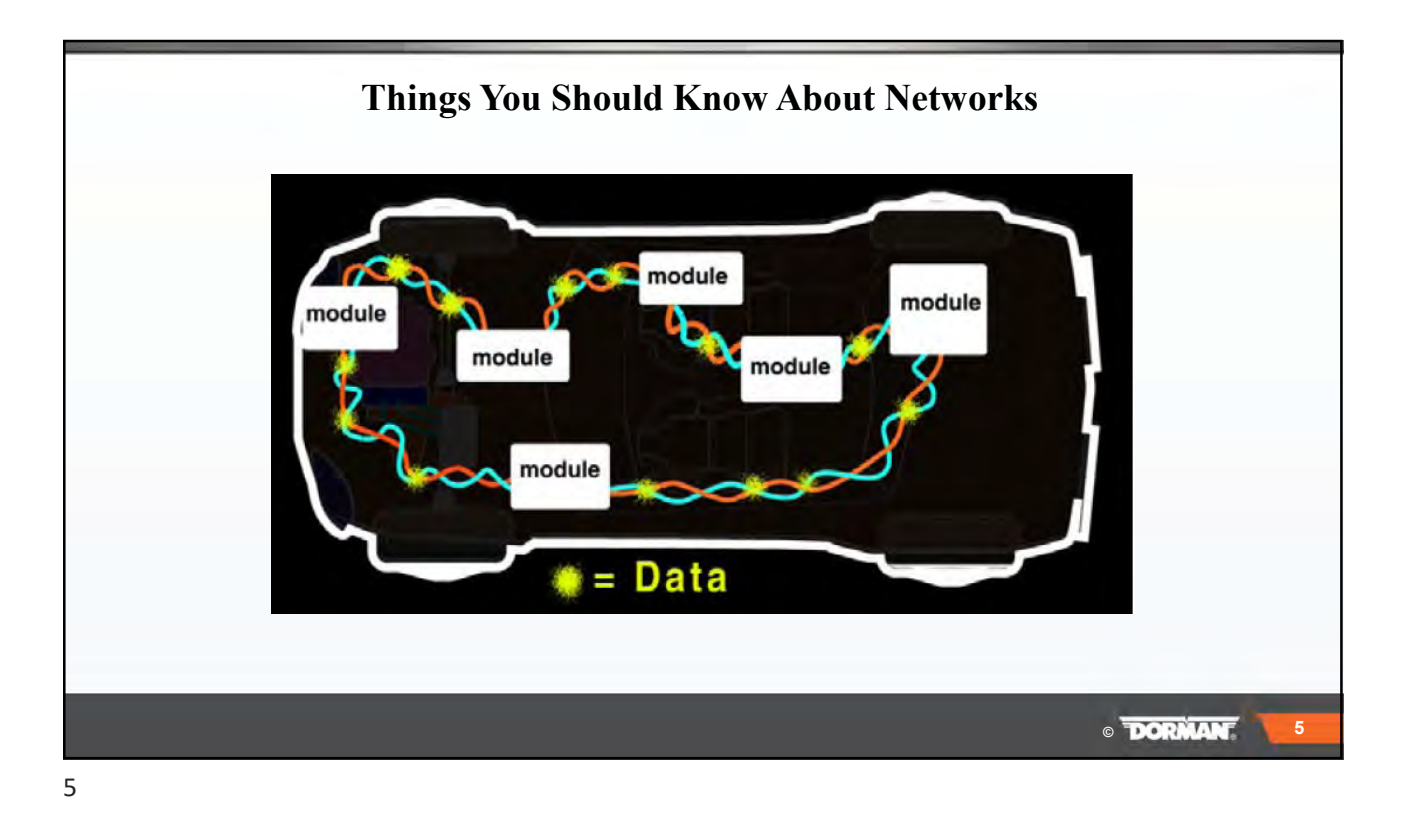

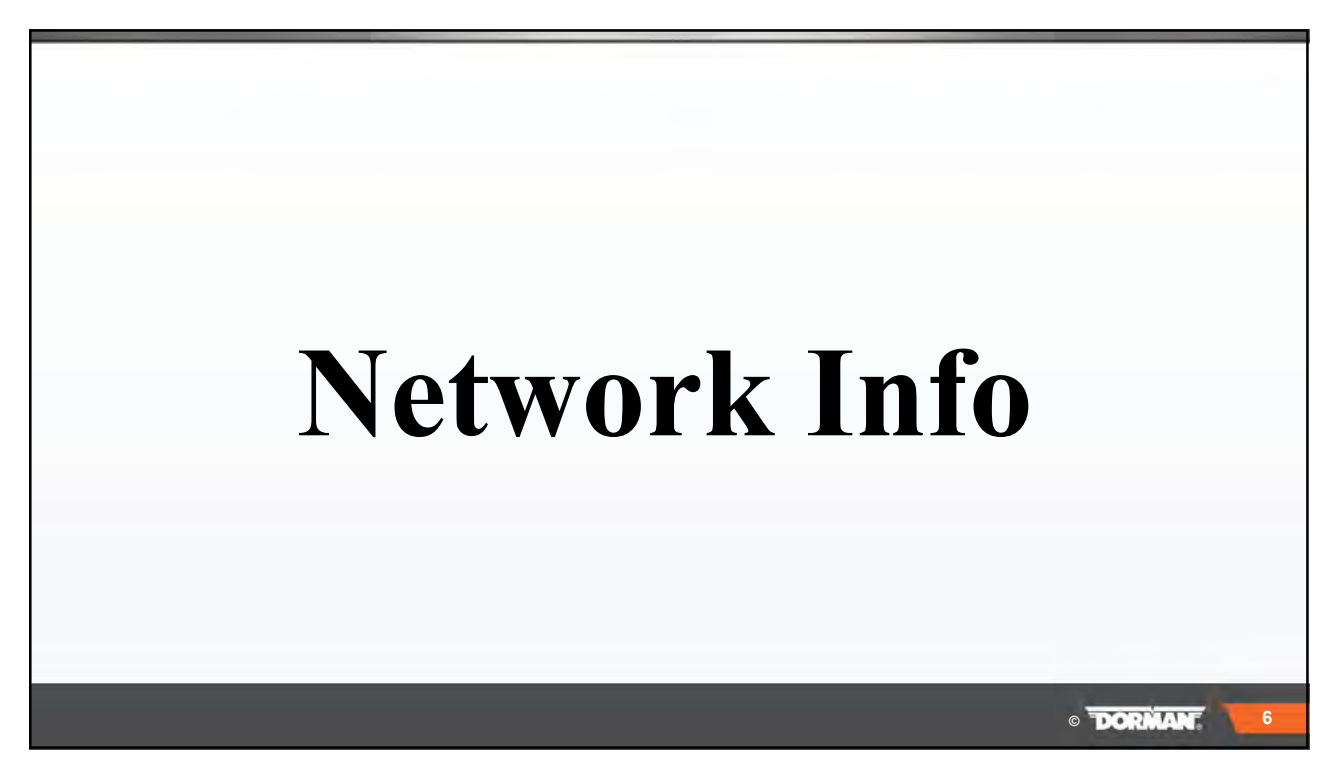

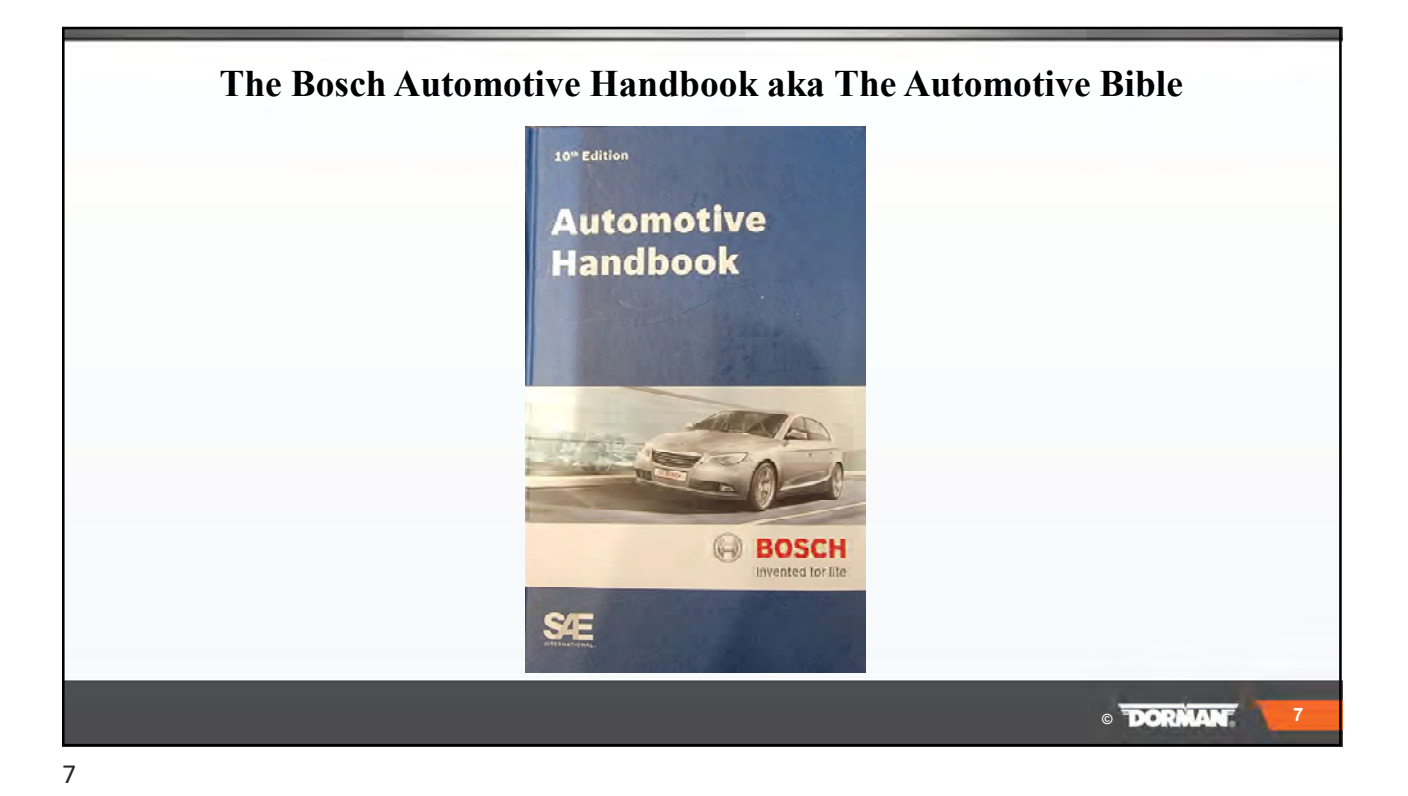

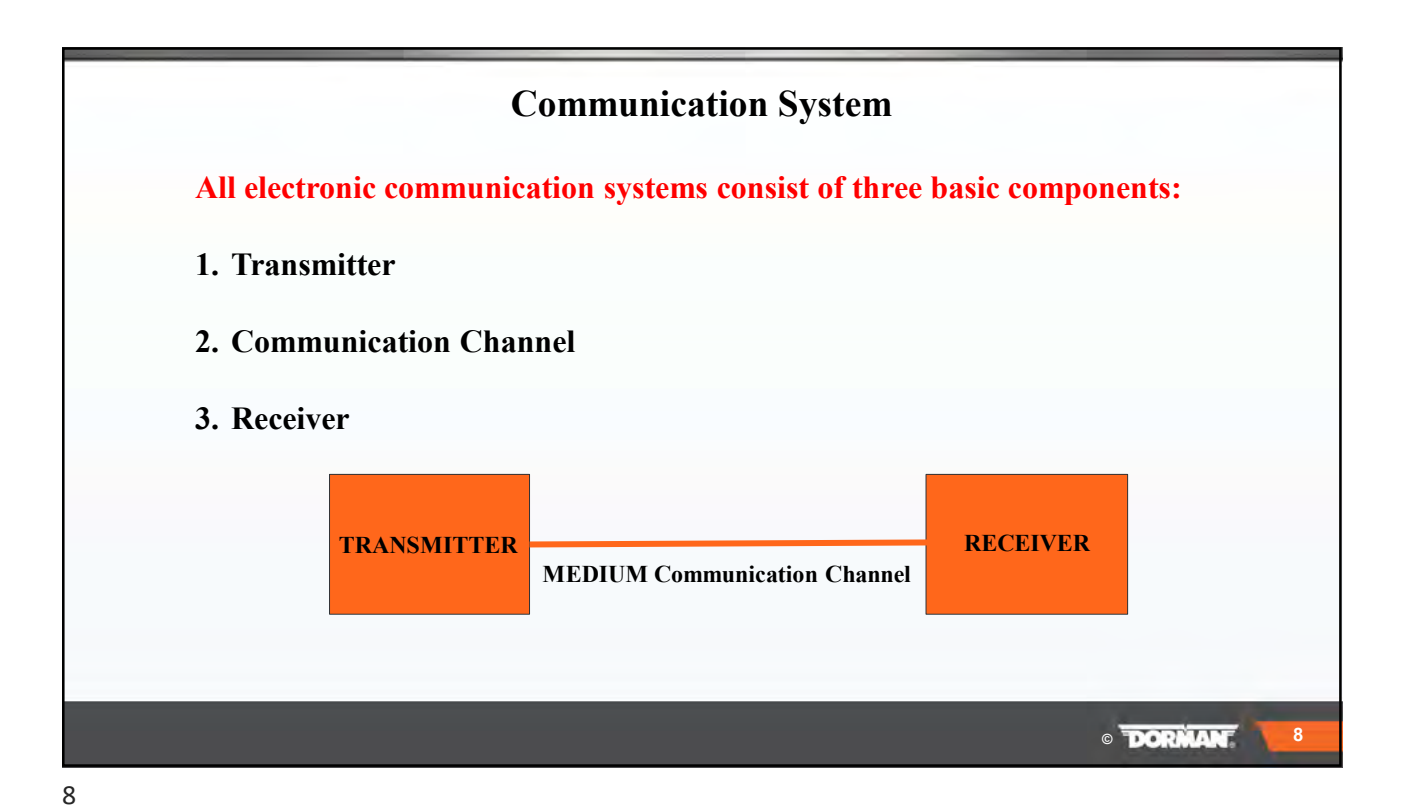

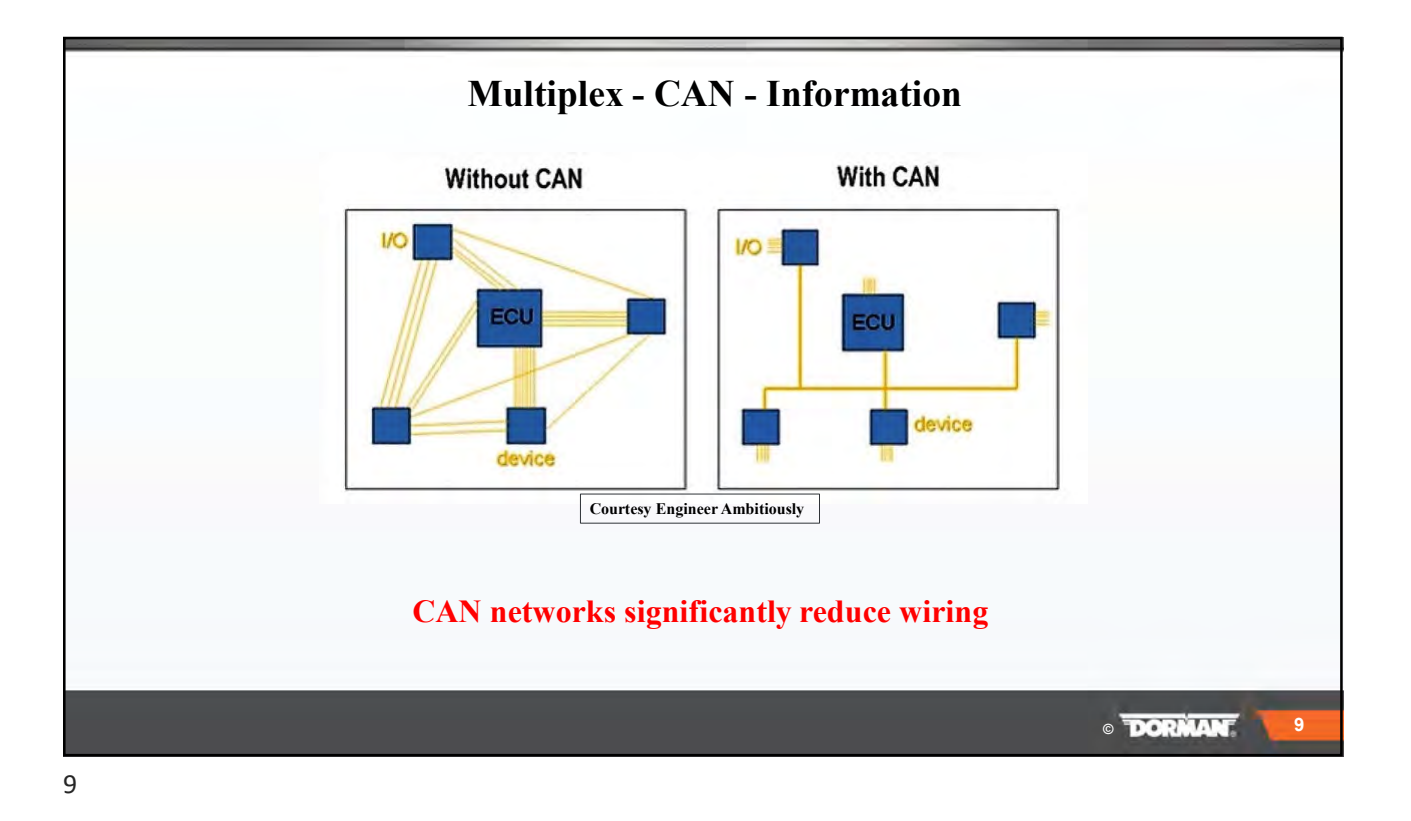

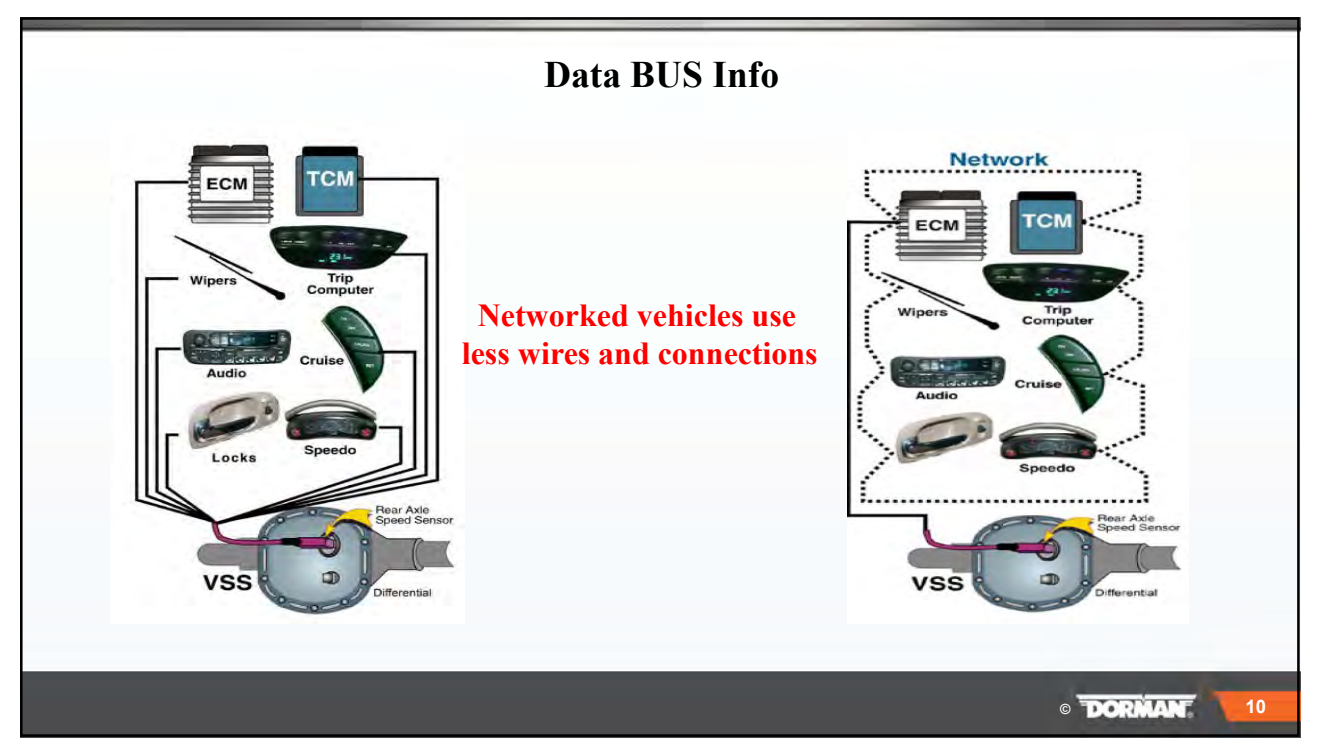

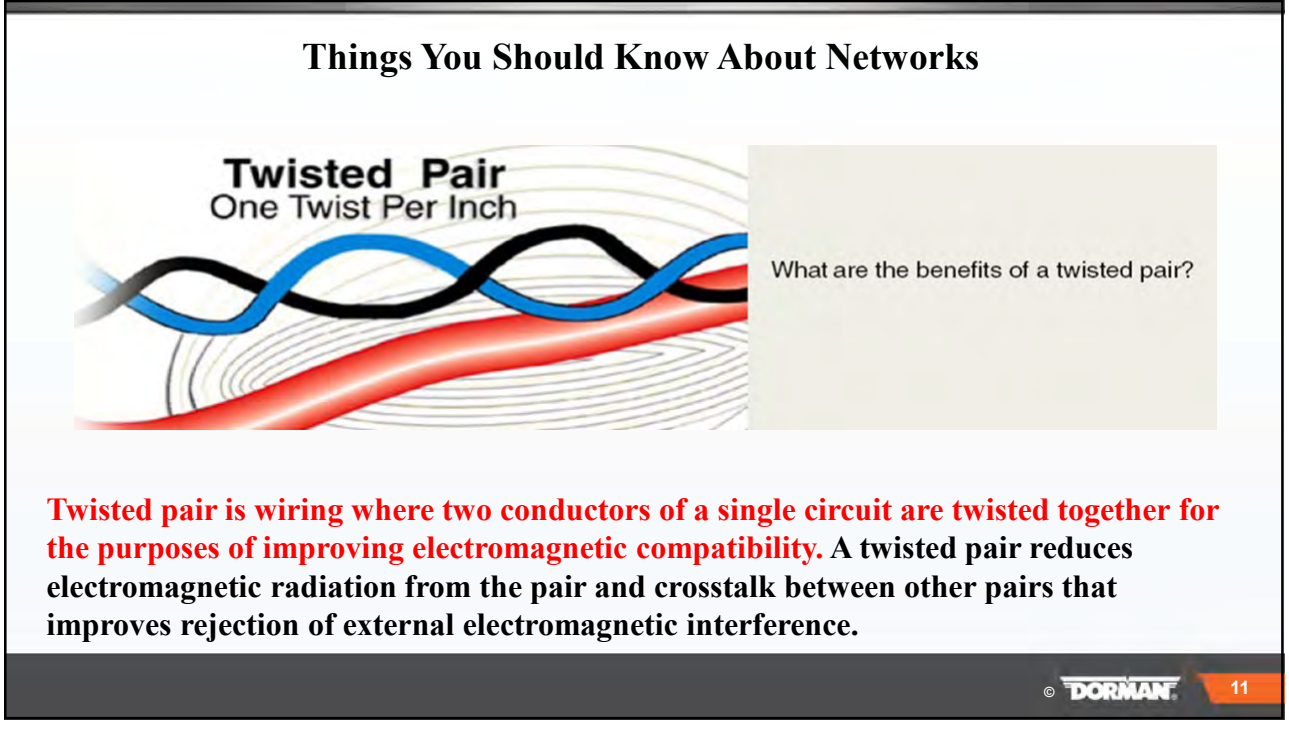

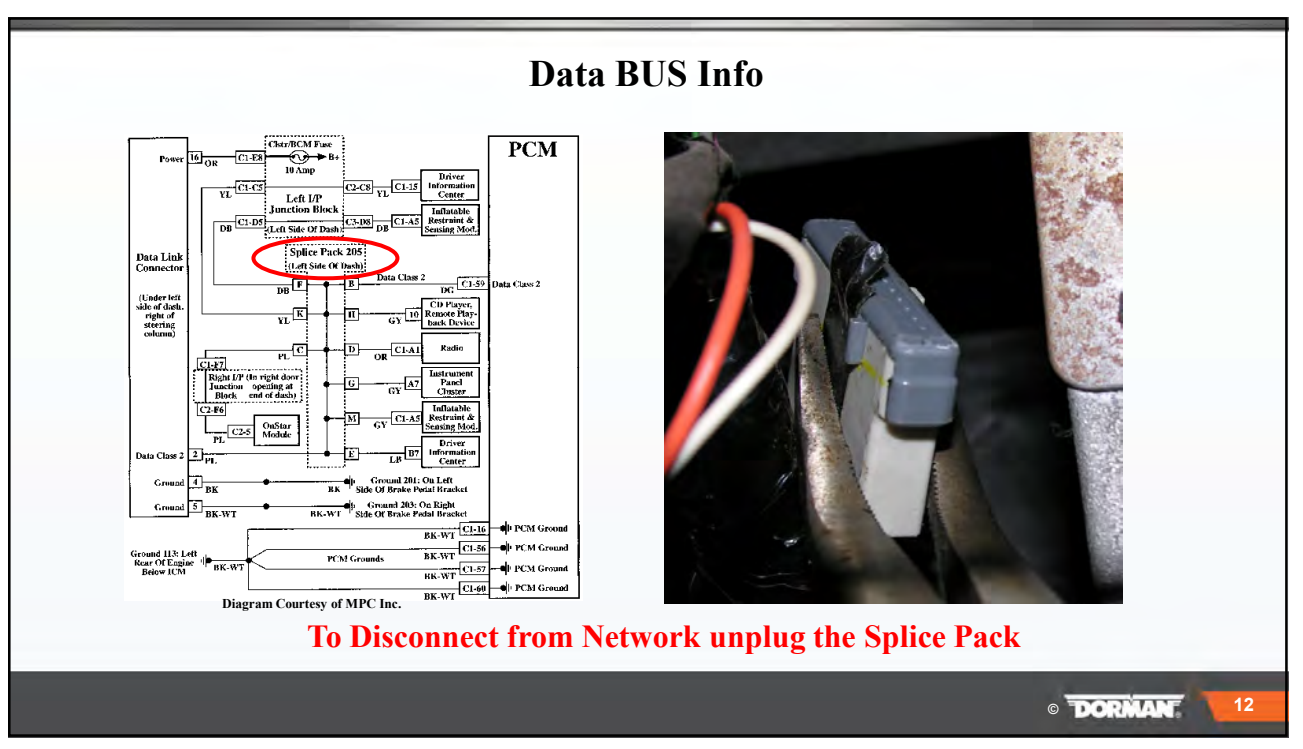

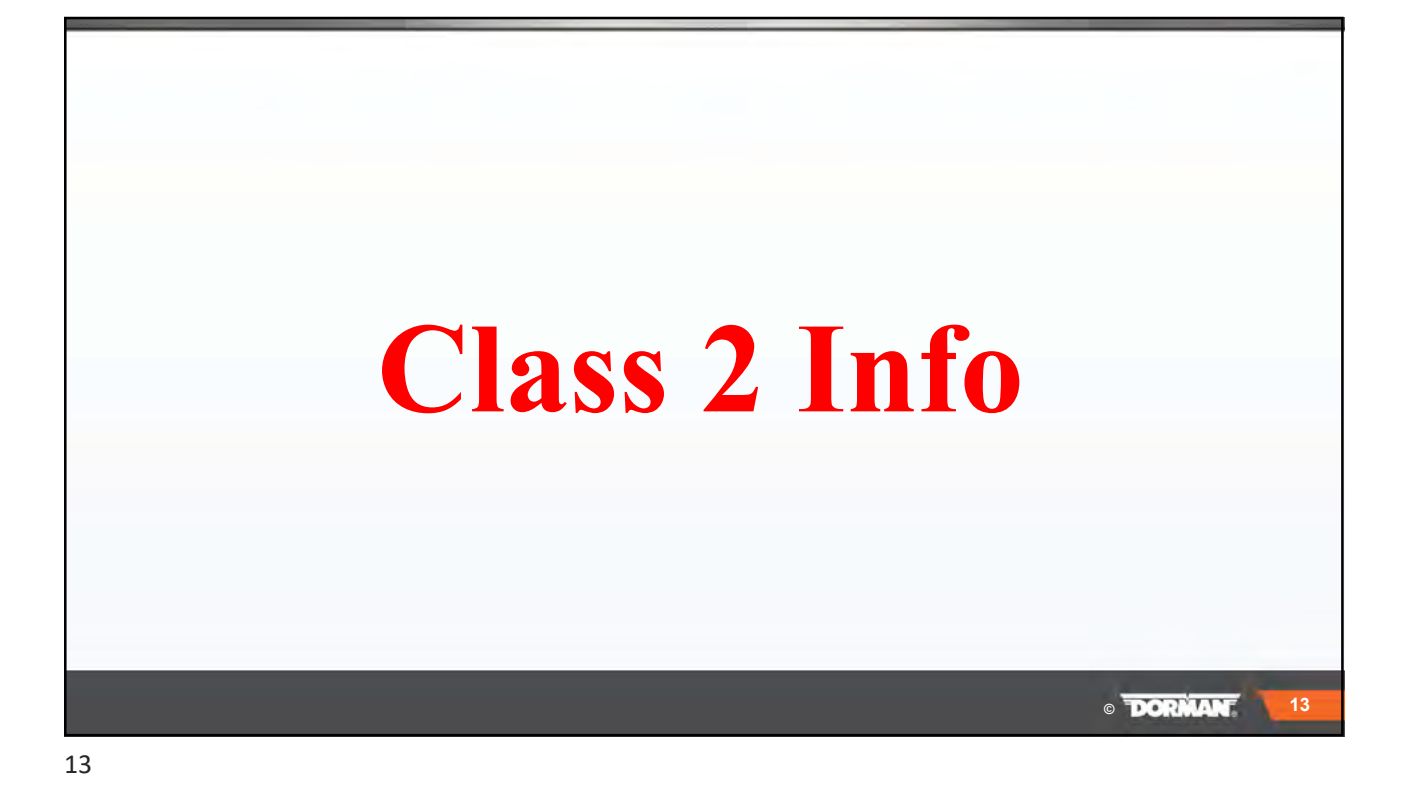

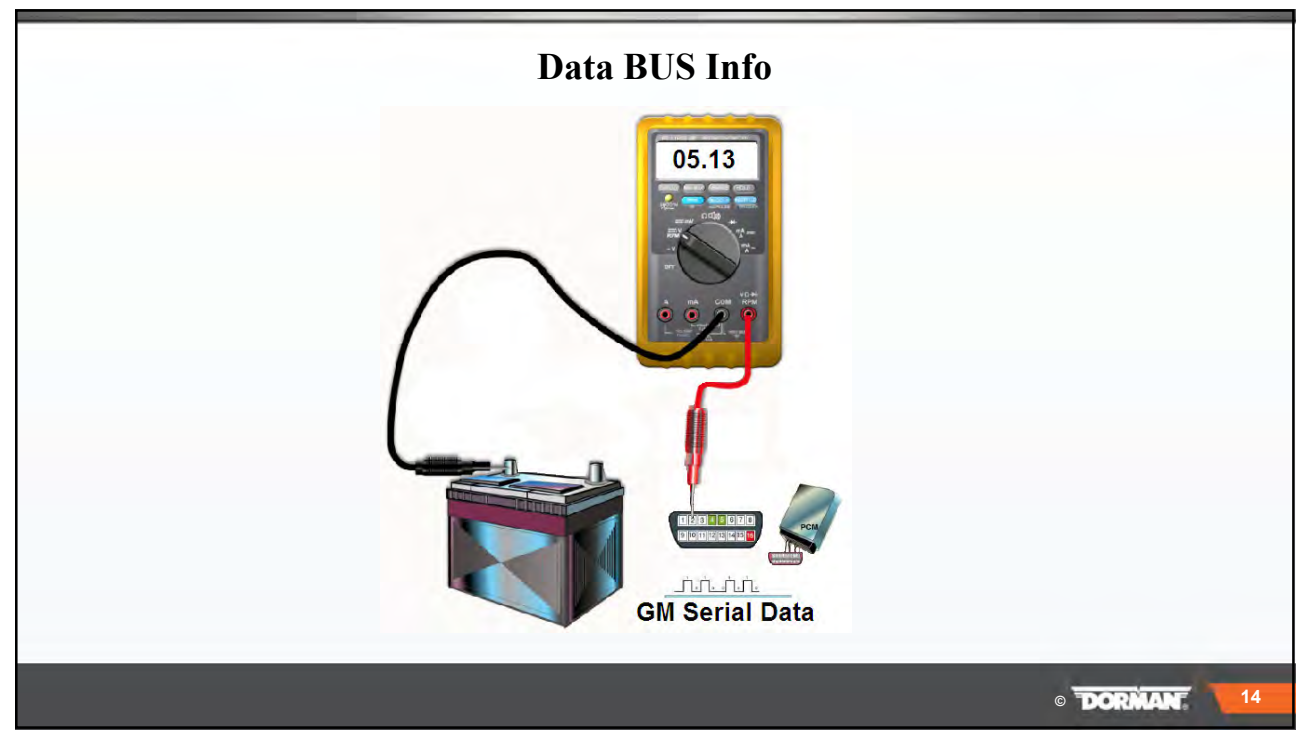

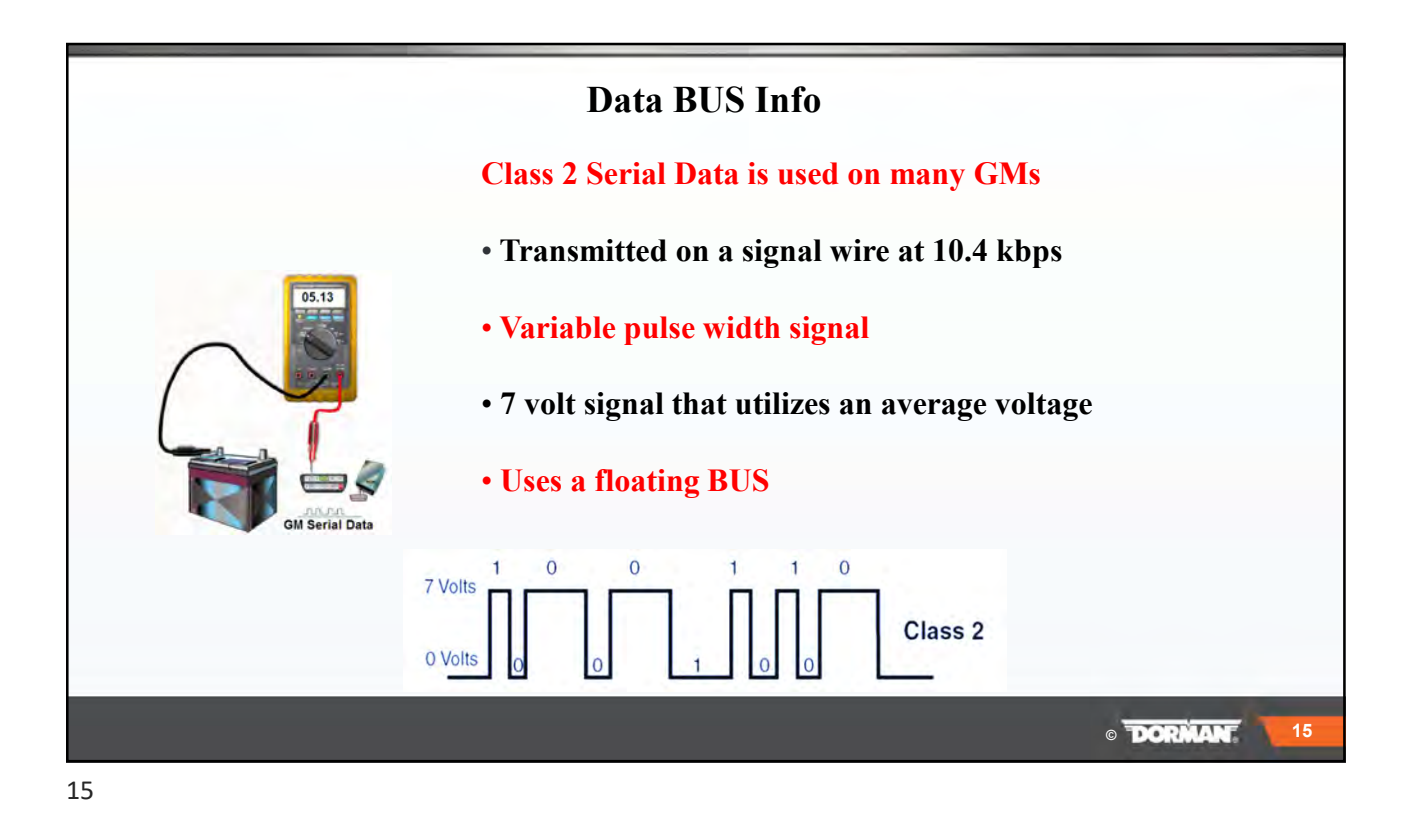

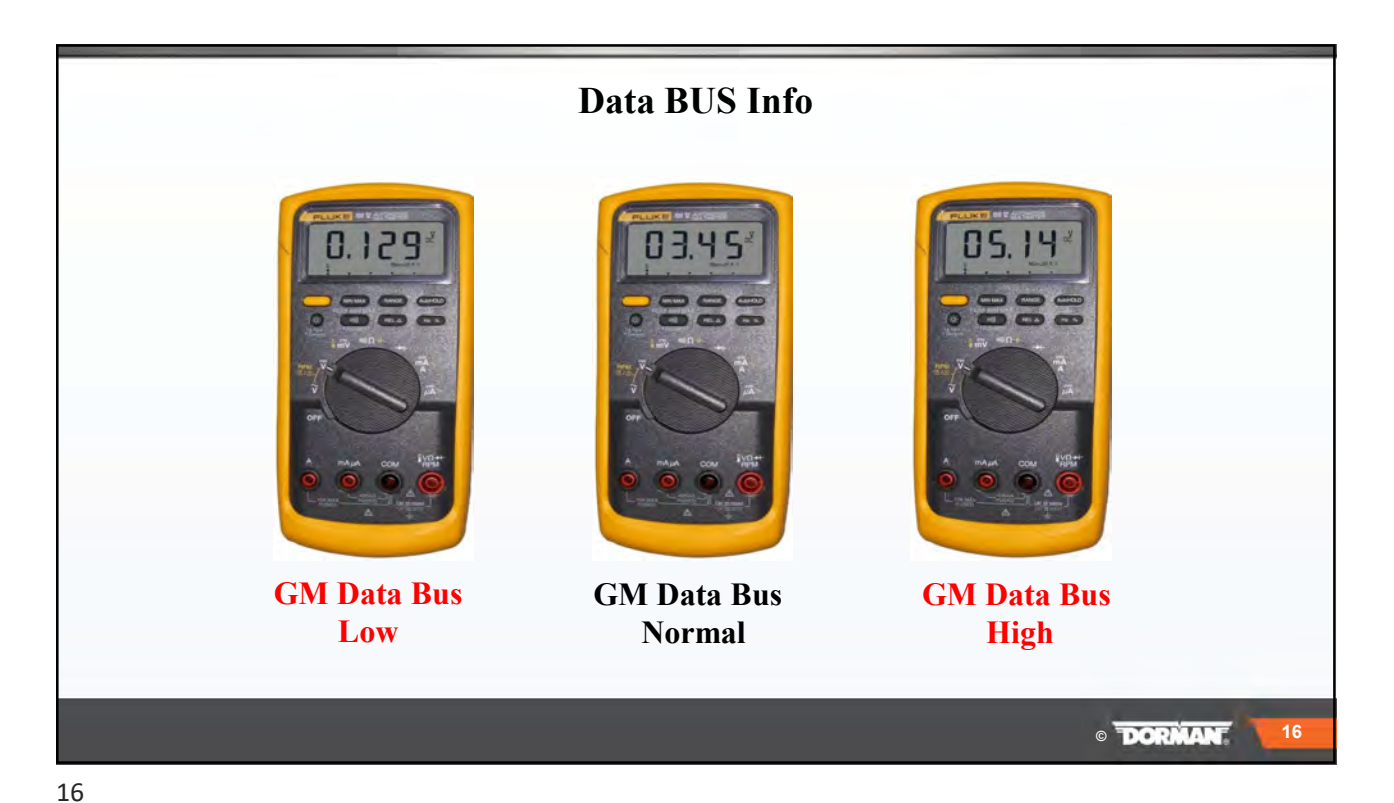

## **Case Study Class 2**

**©**

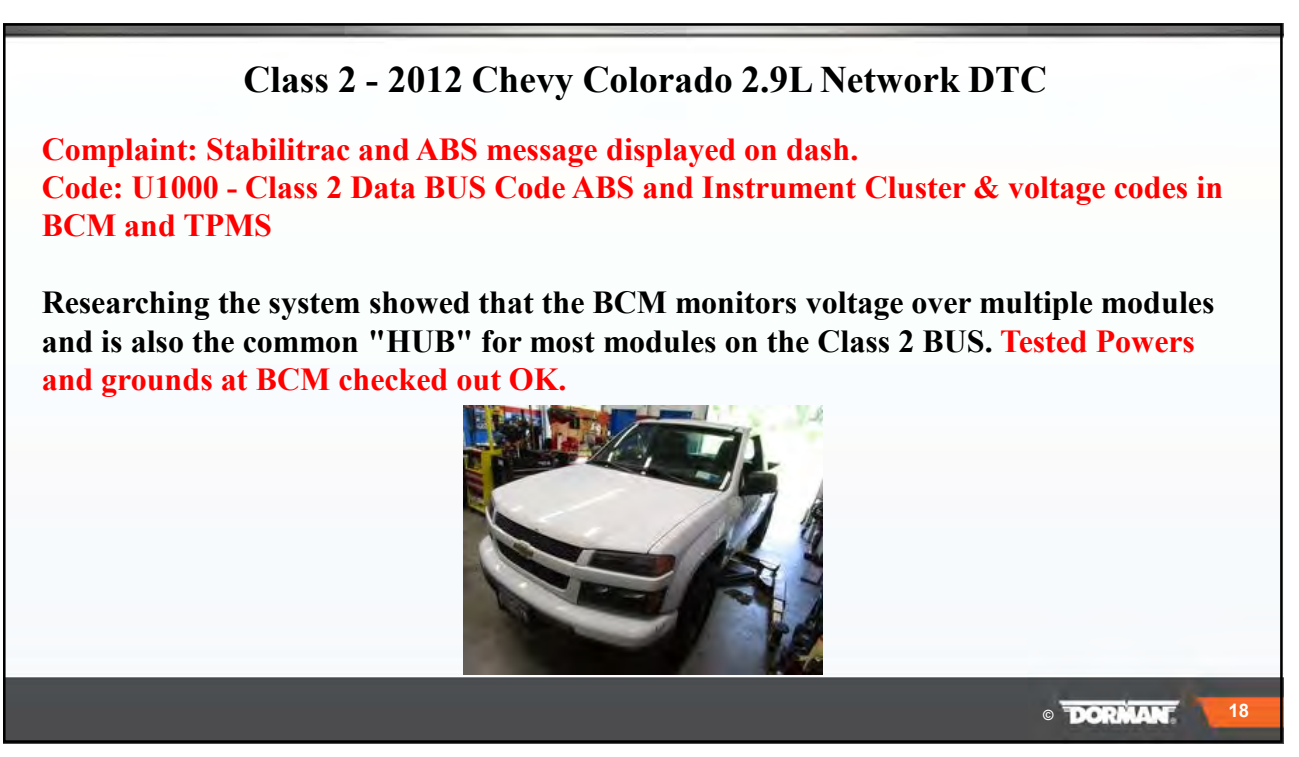

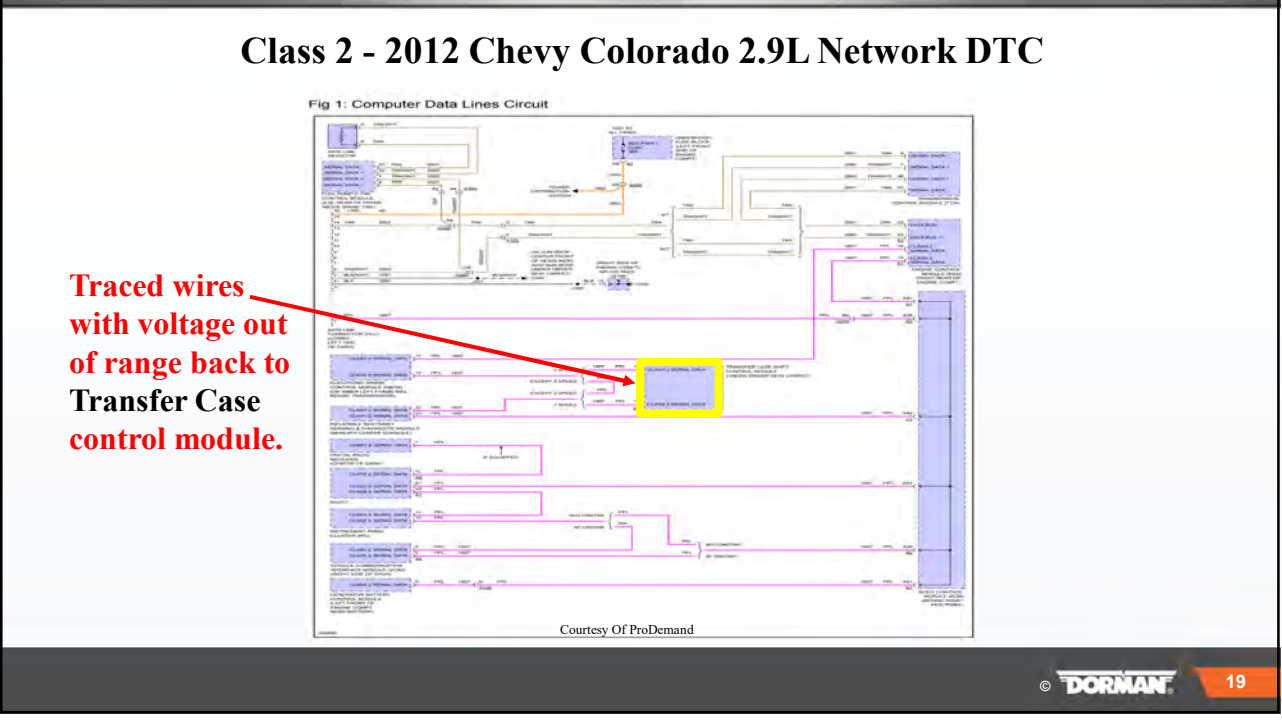

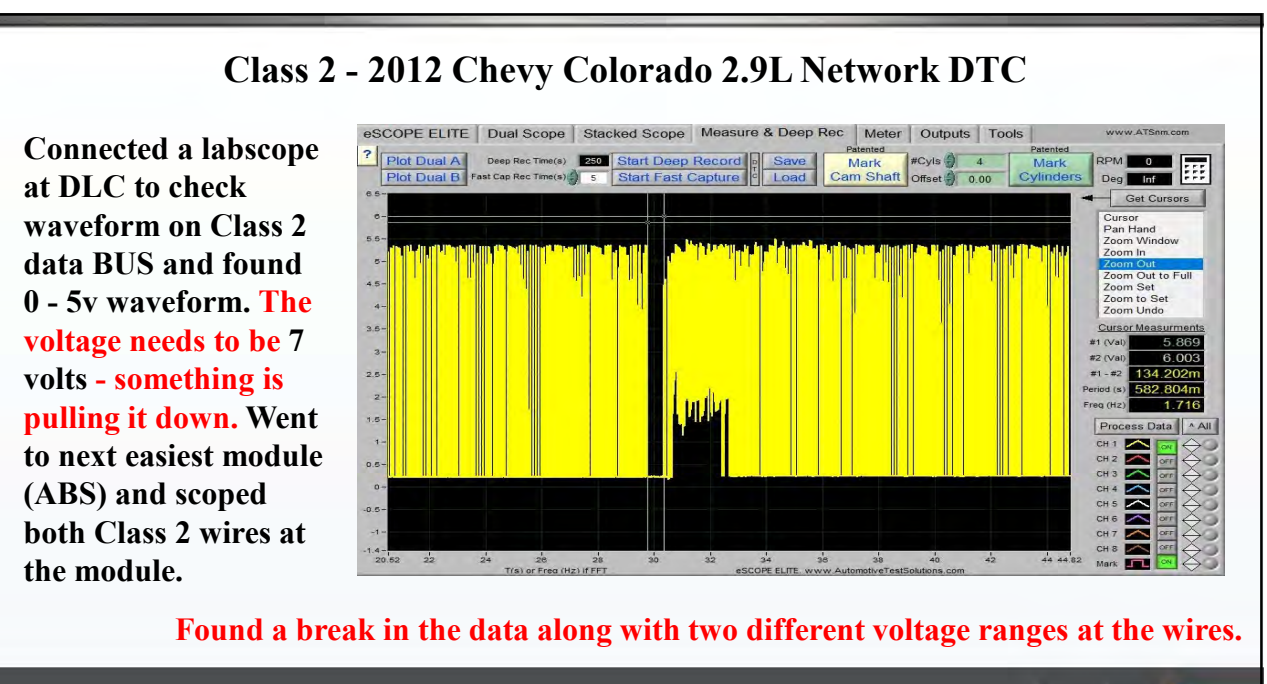

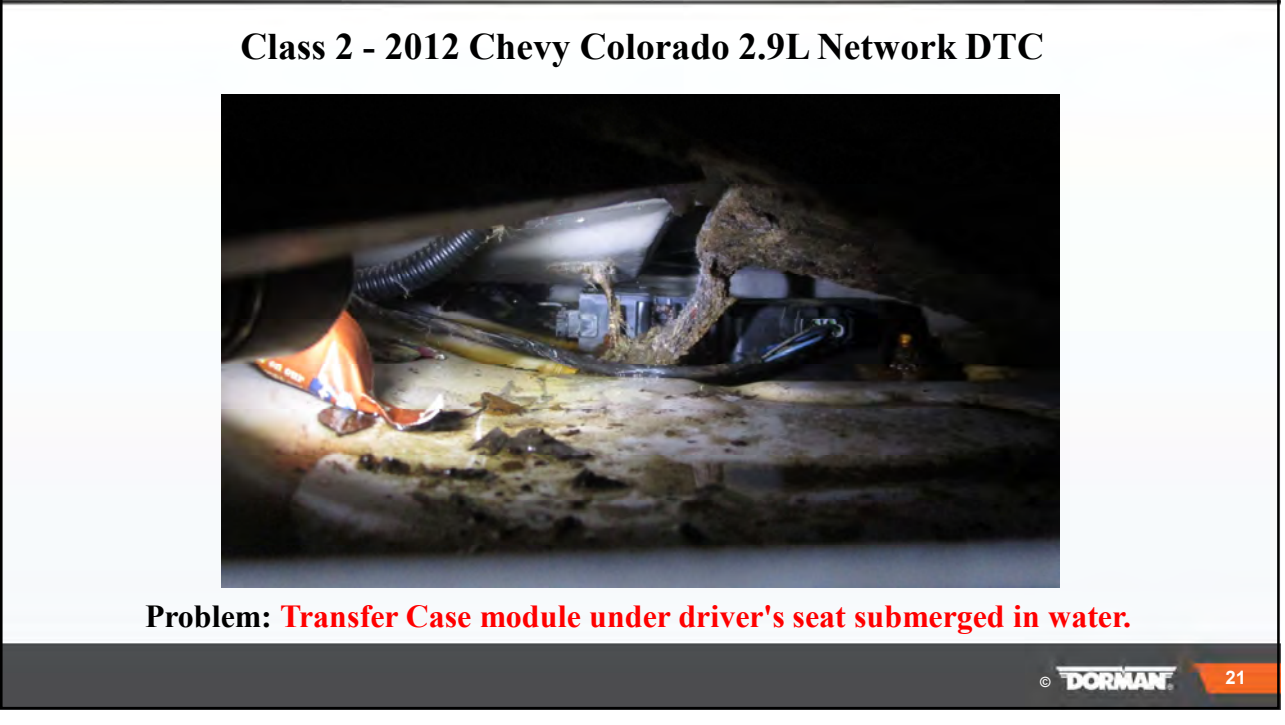

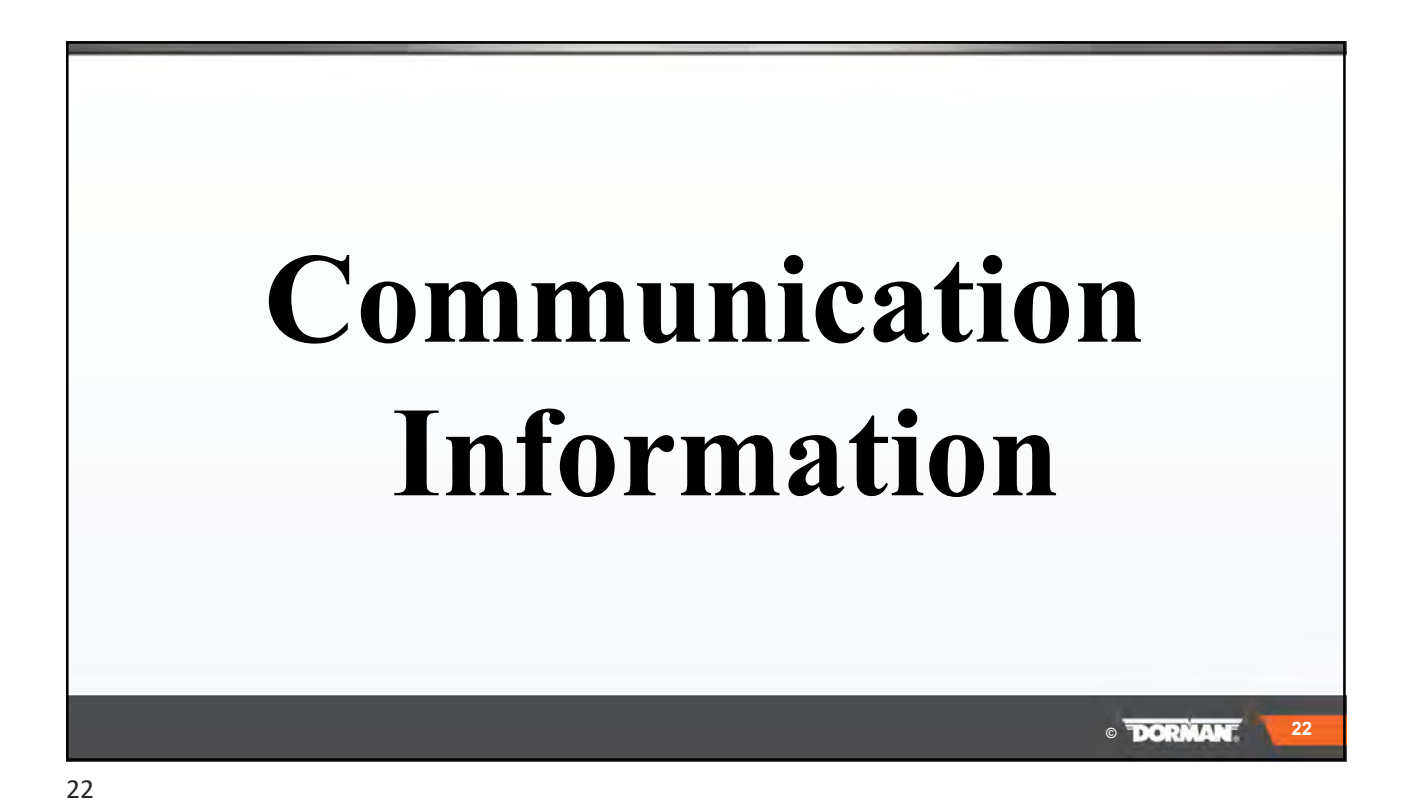

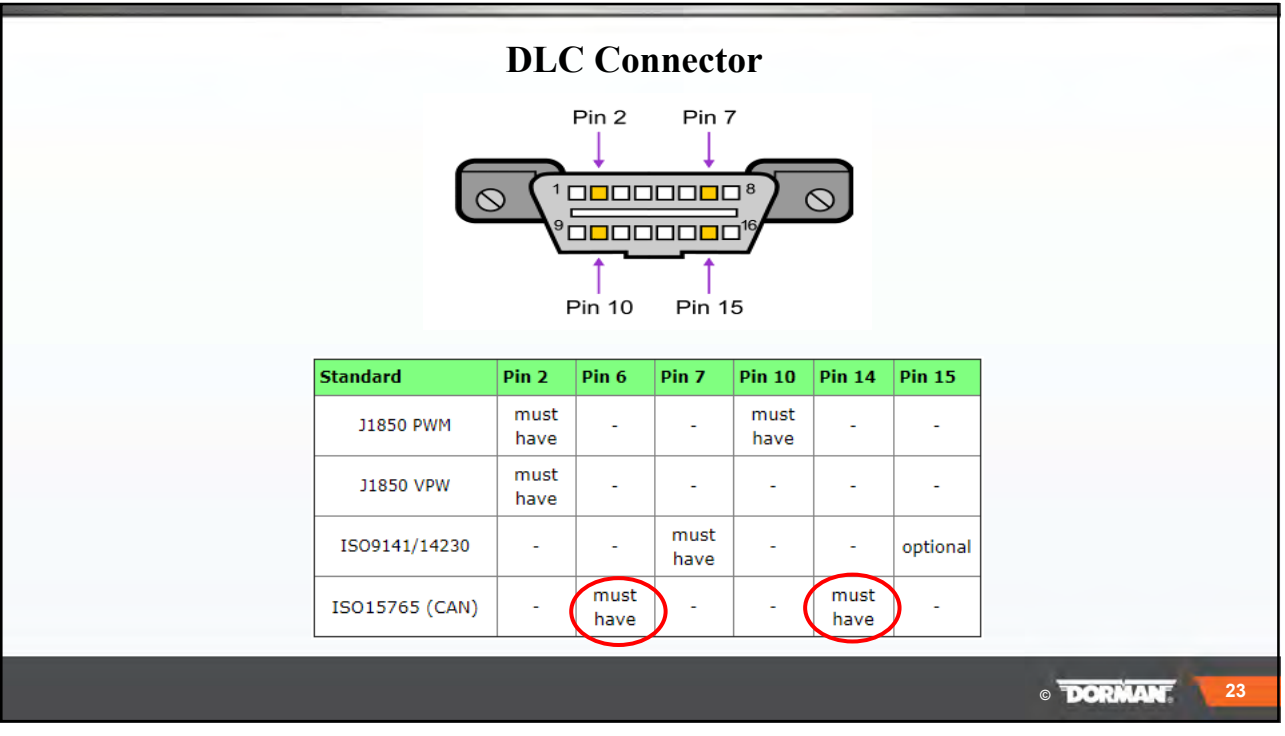

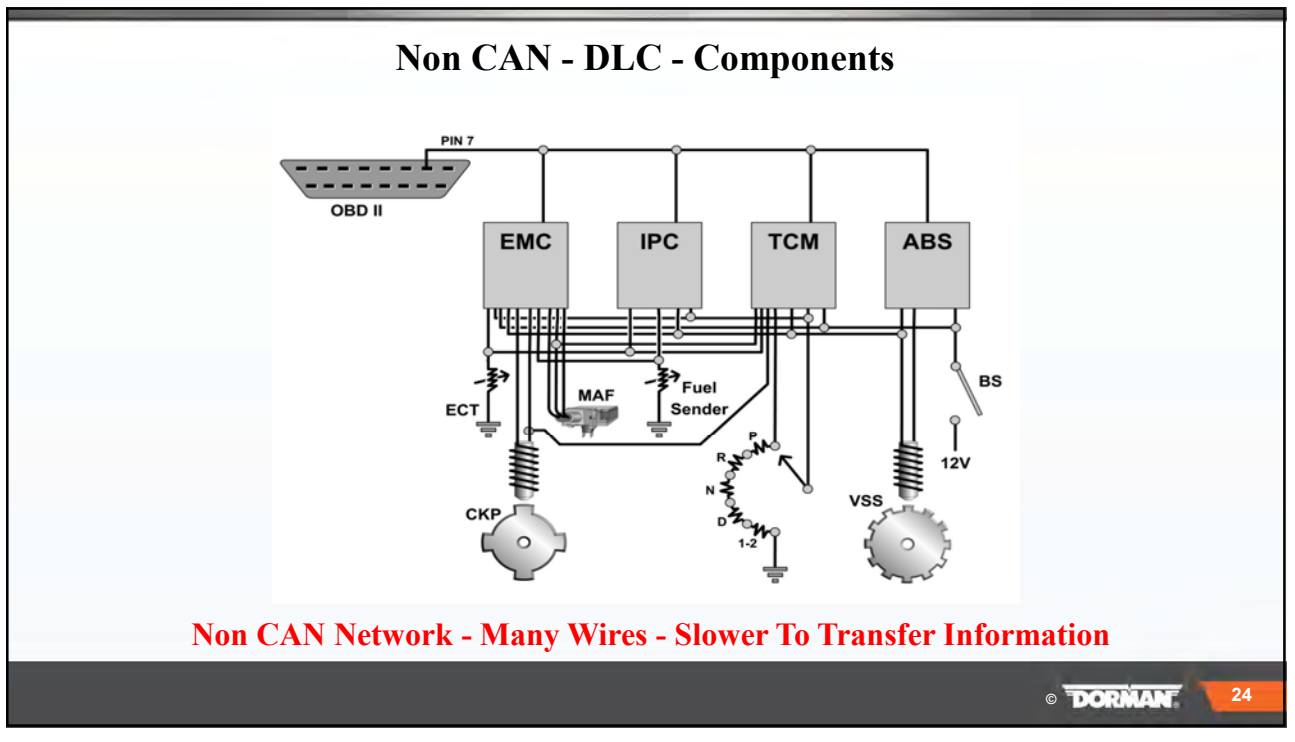

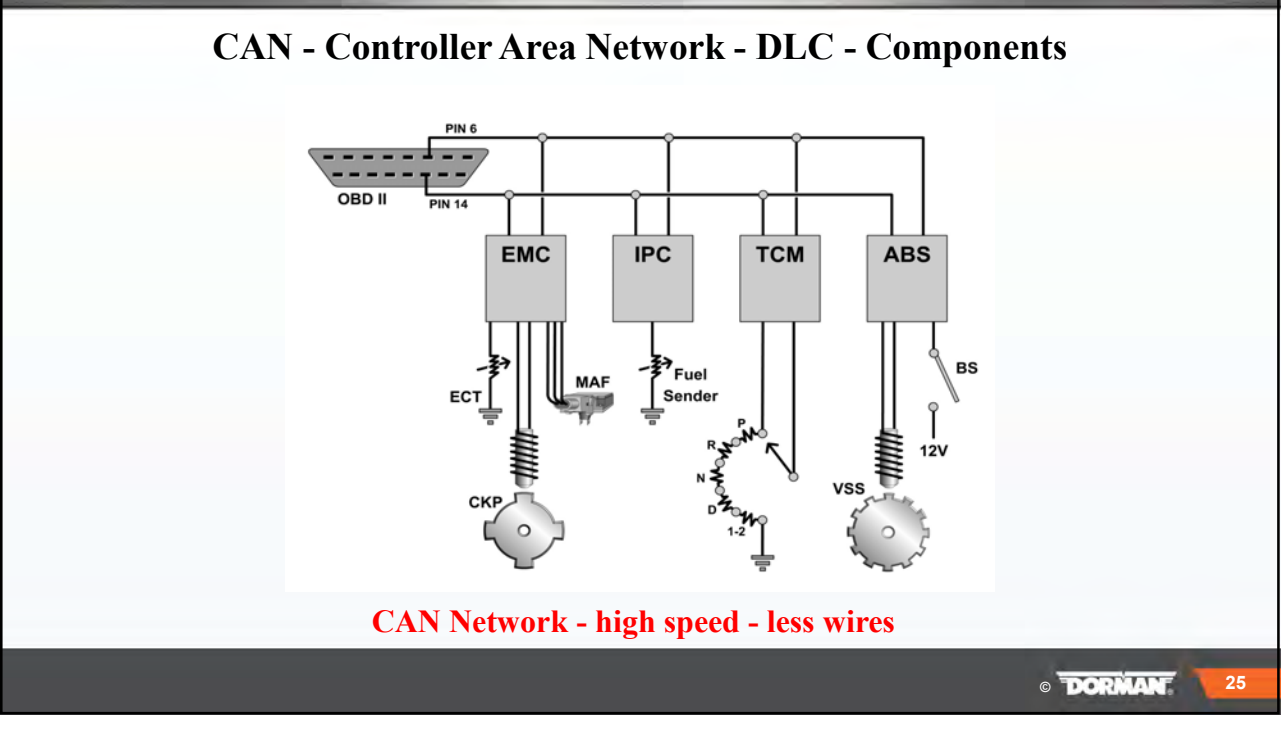

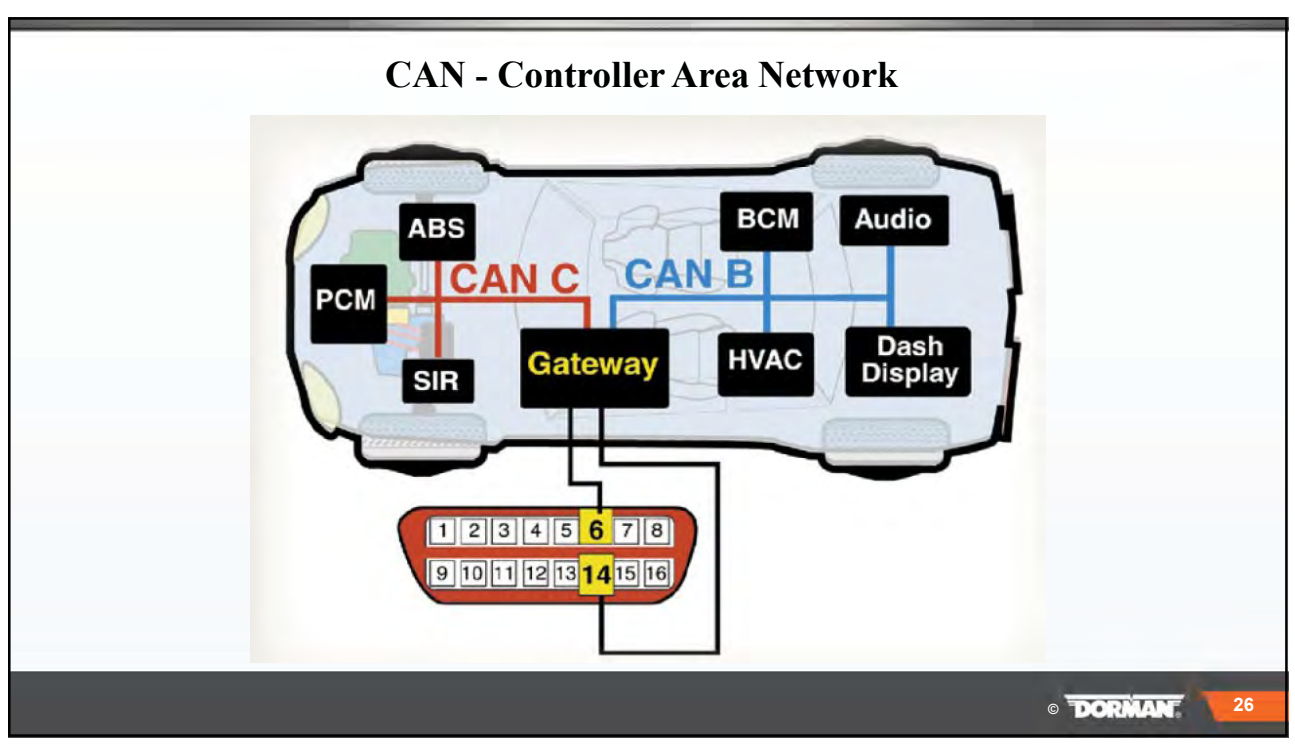

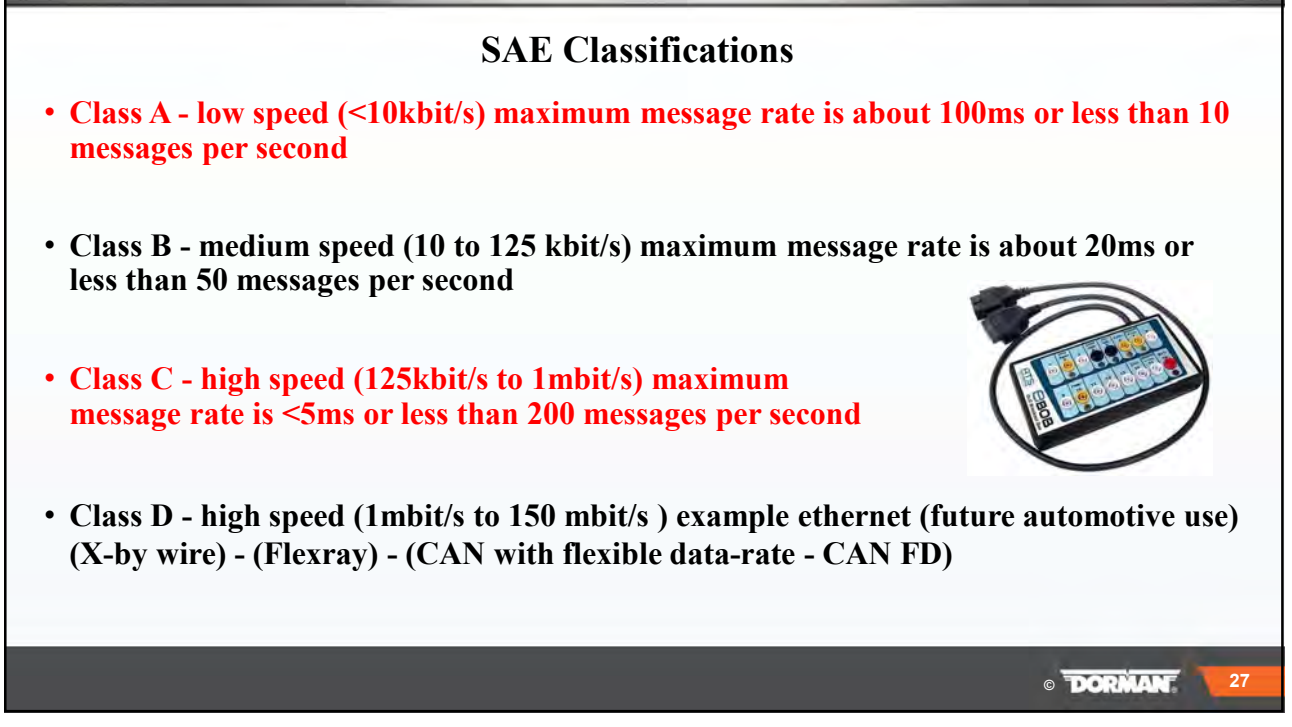

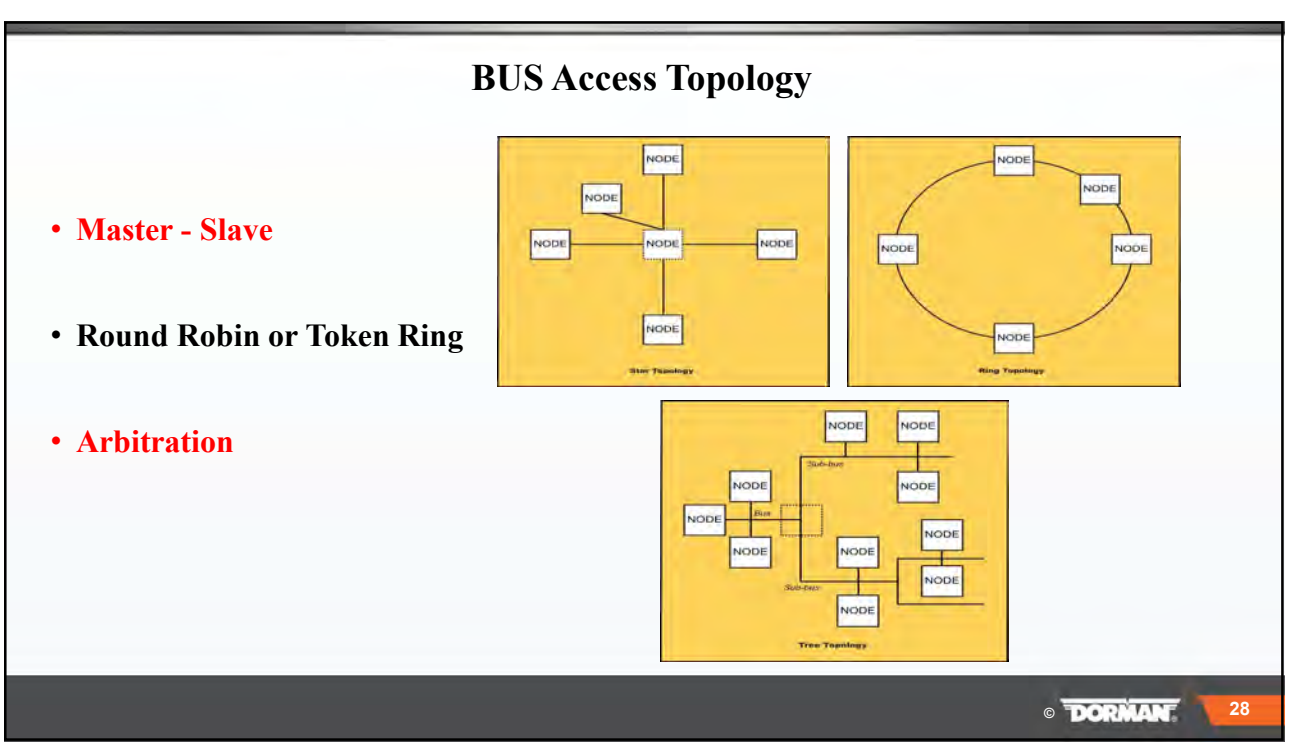

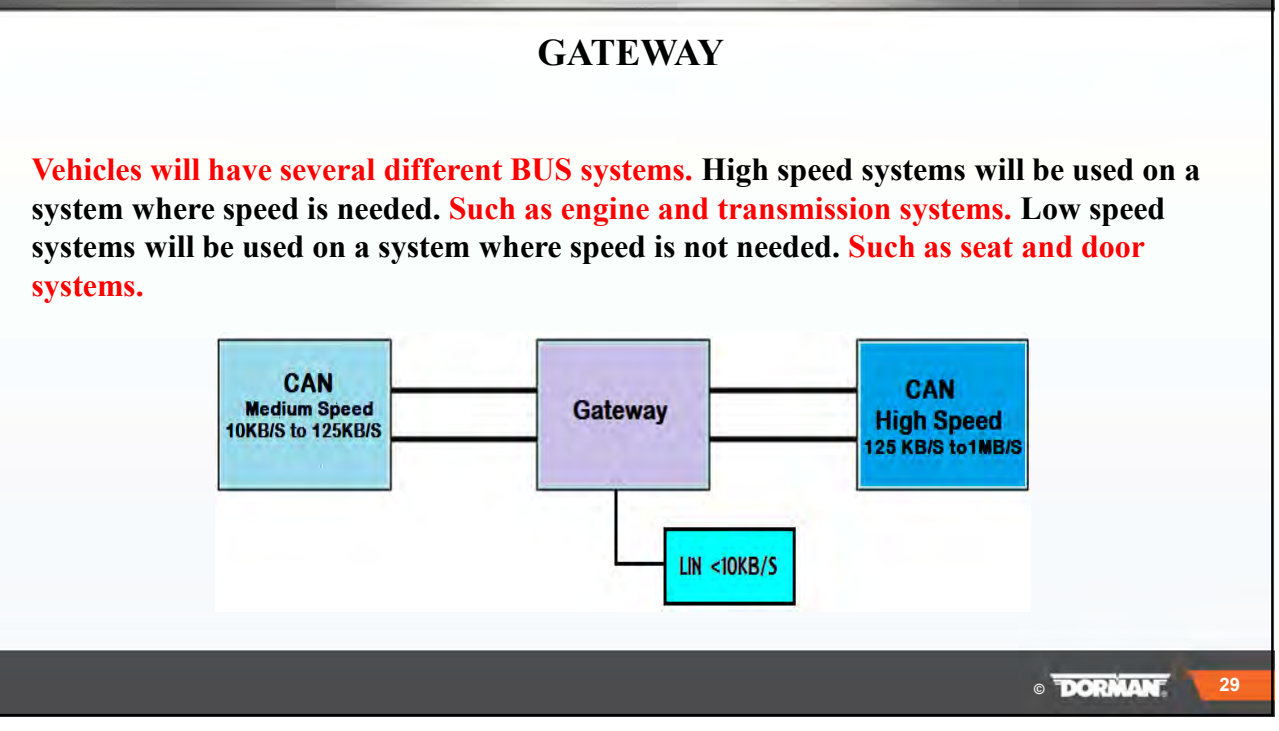

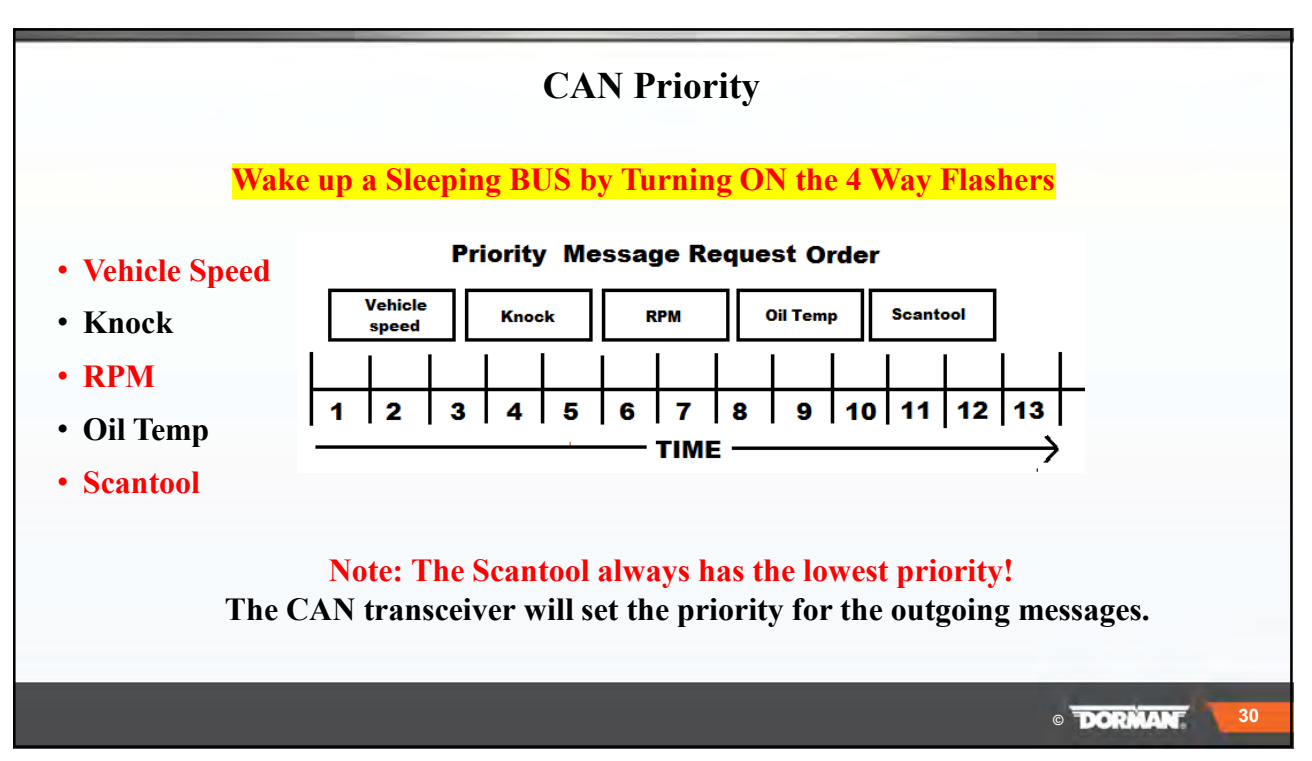

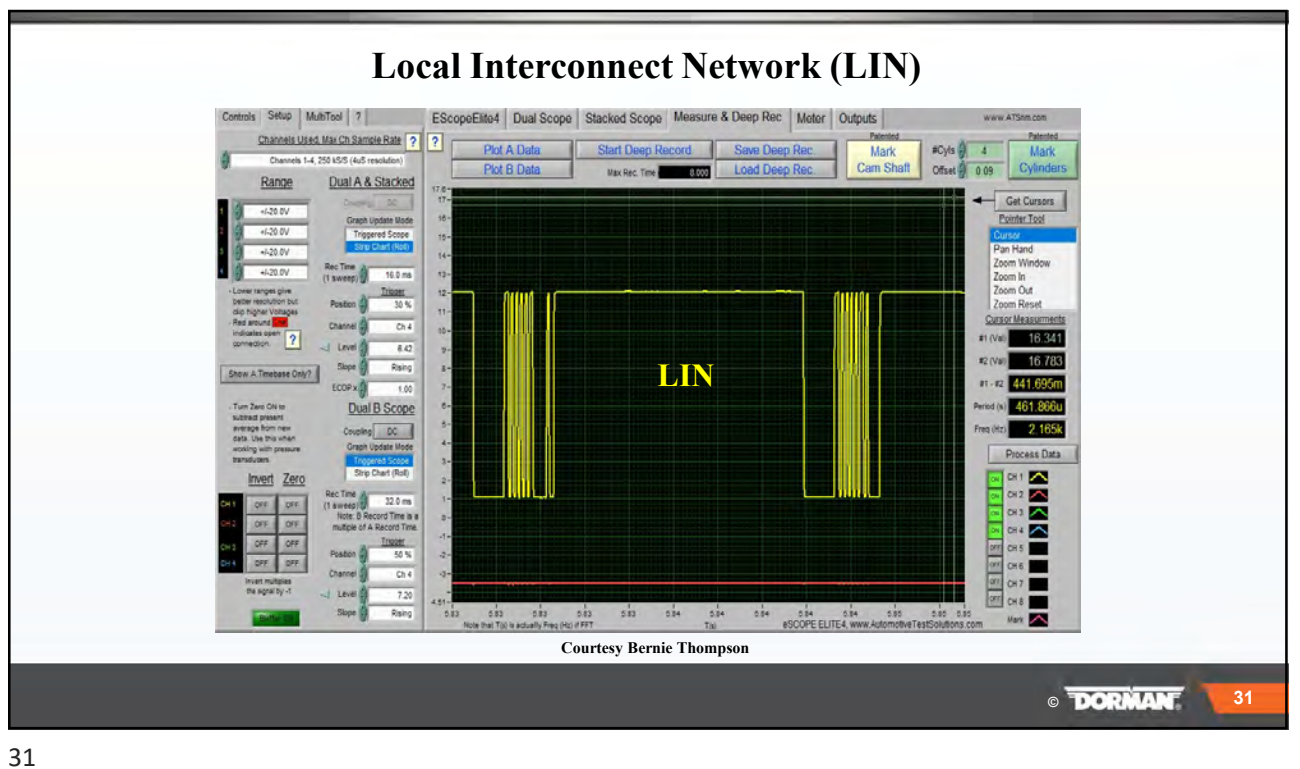

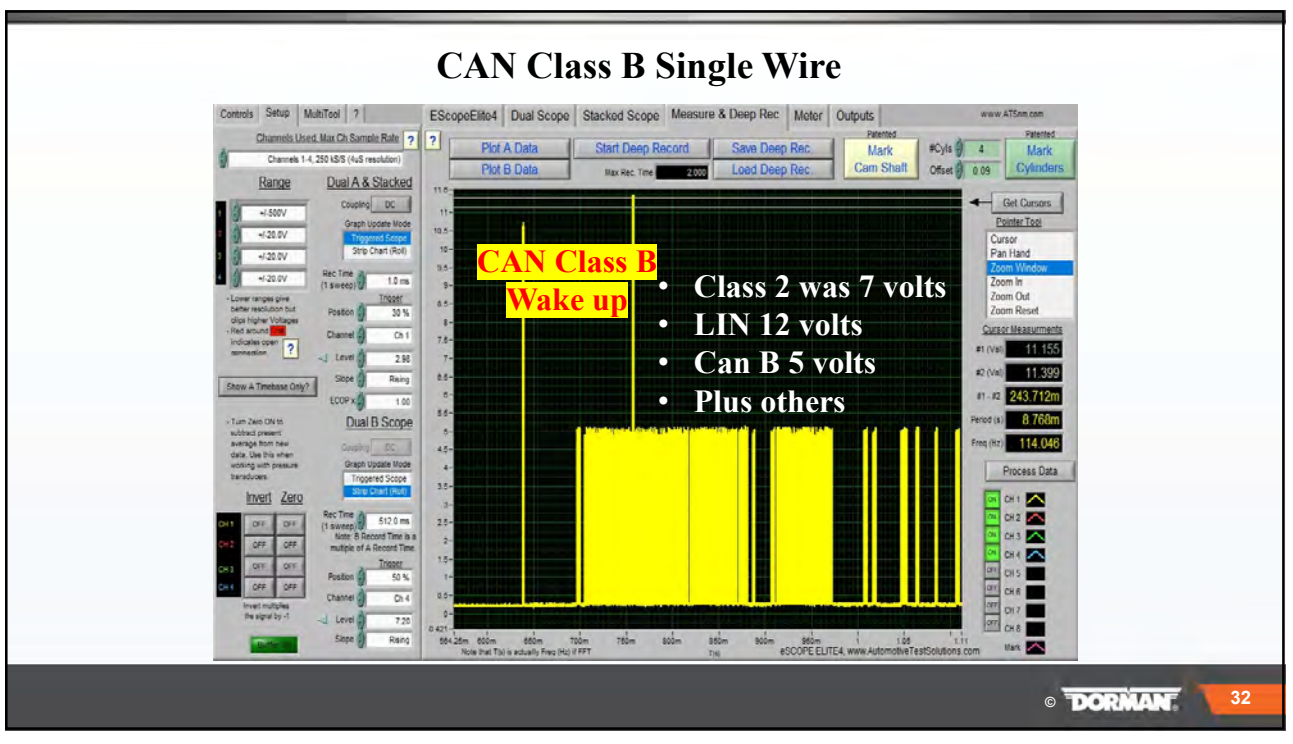

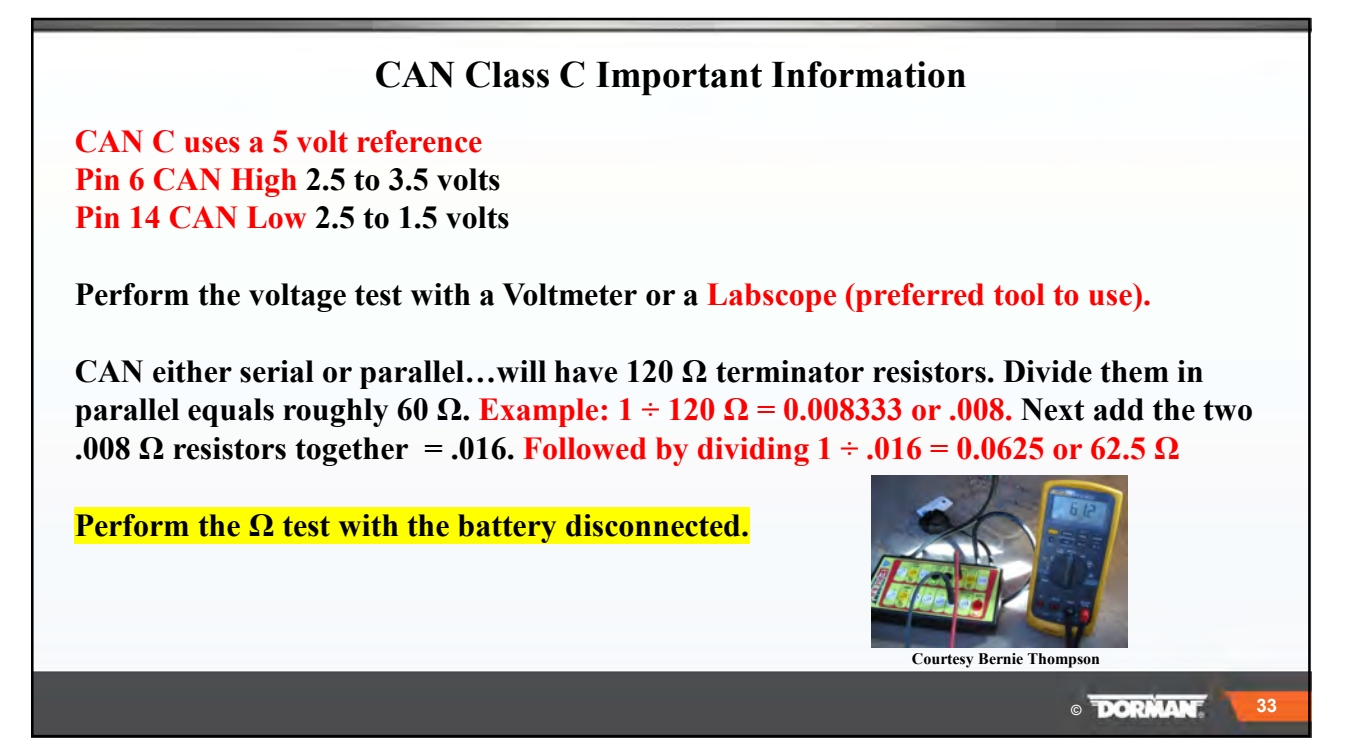

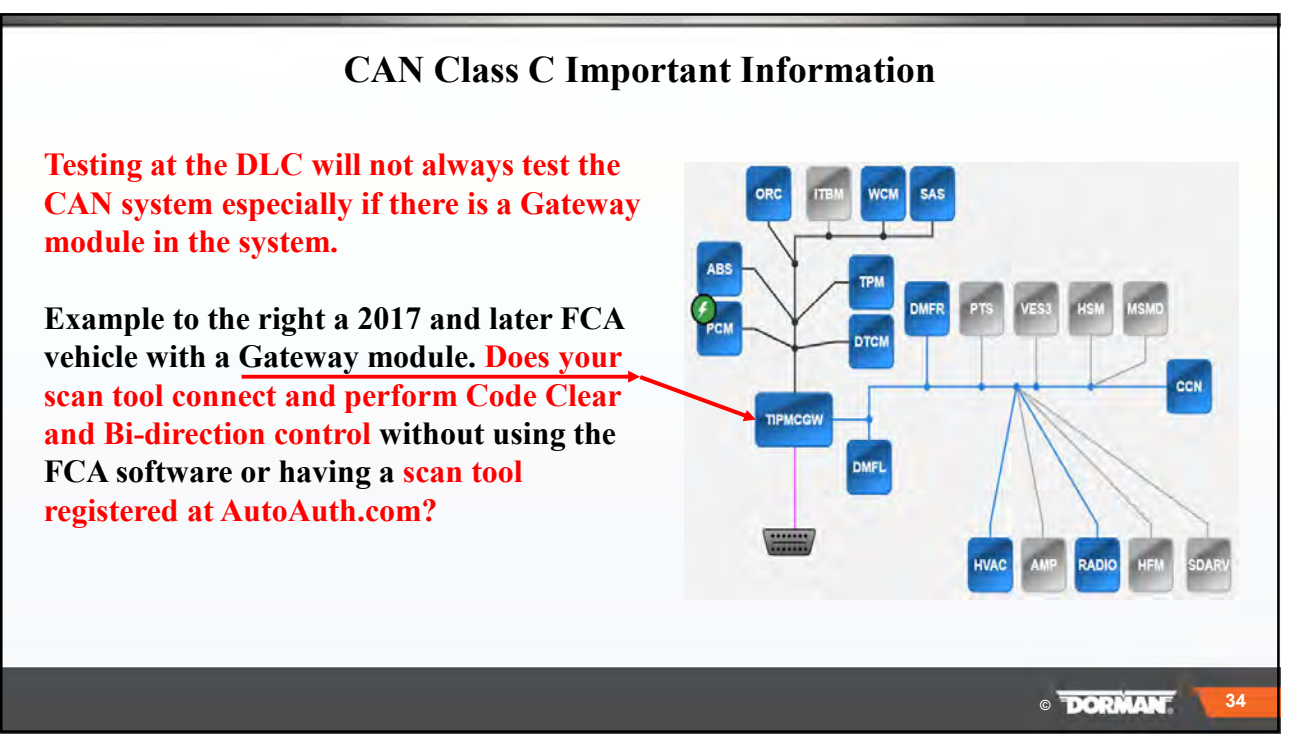

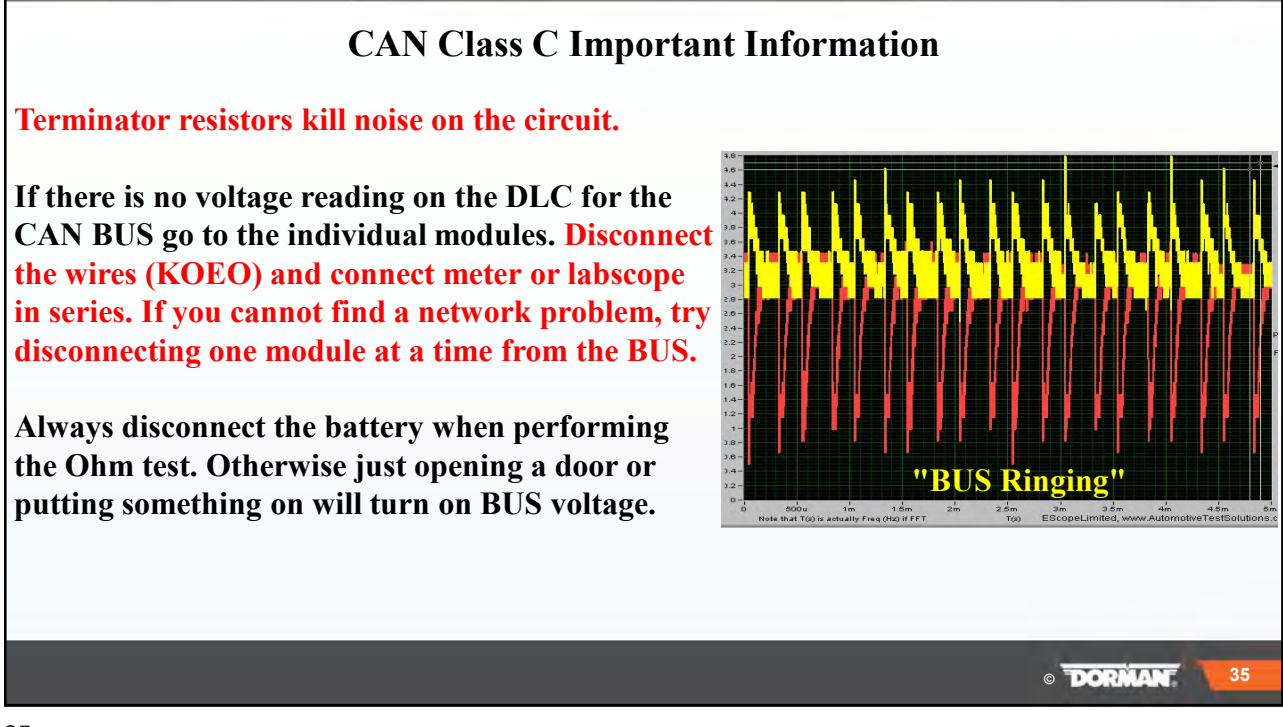

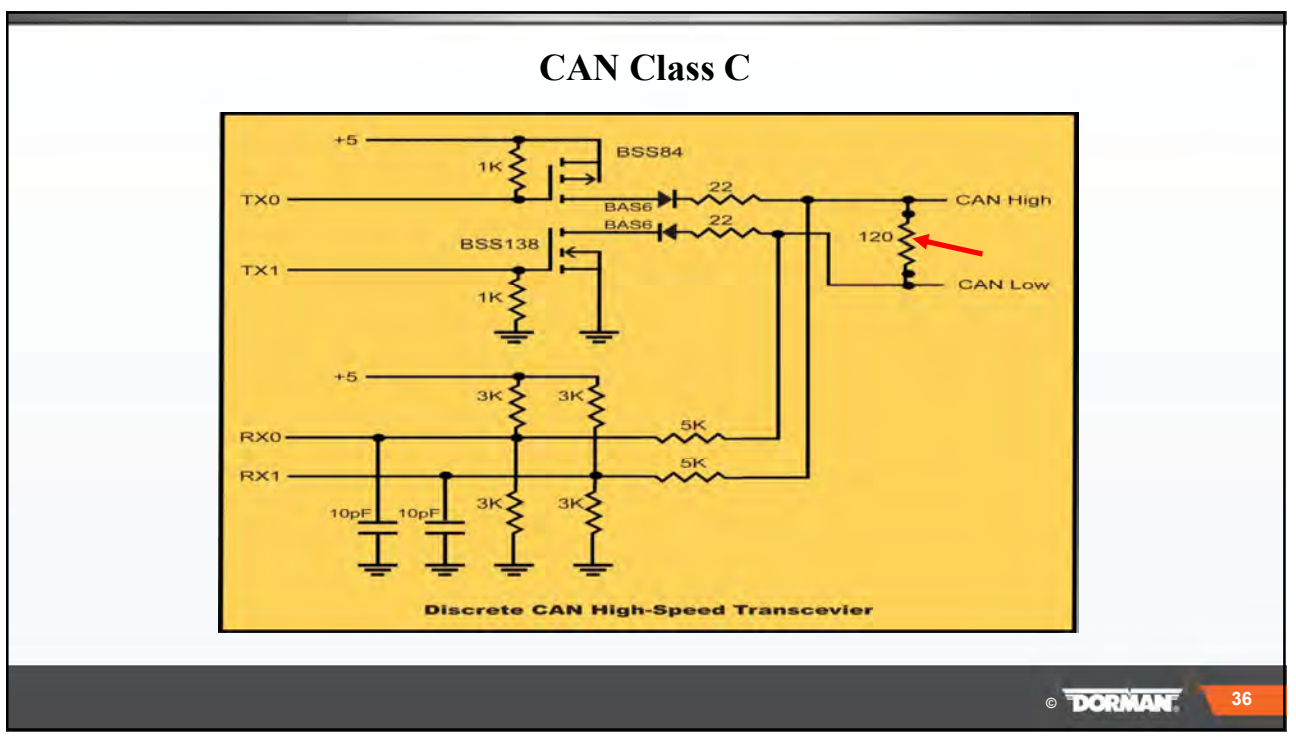

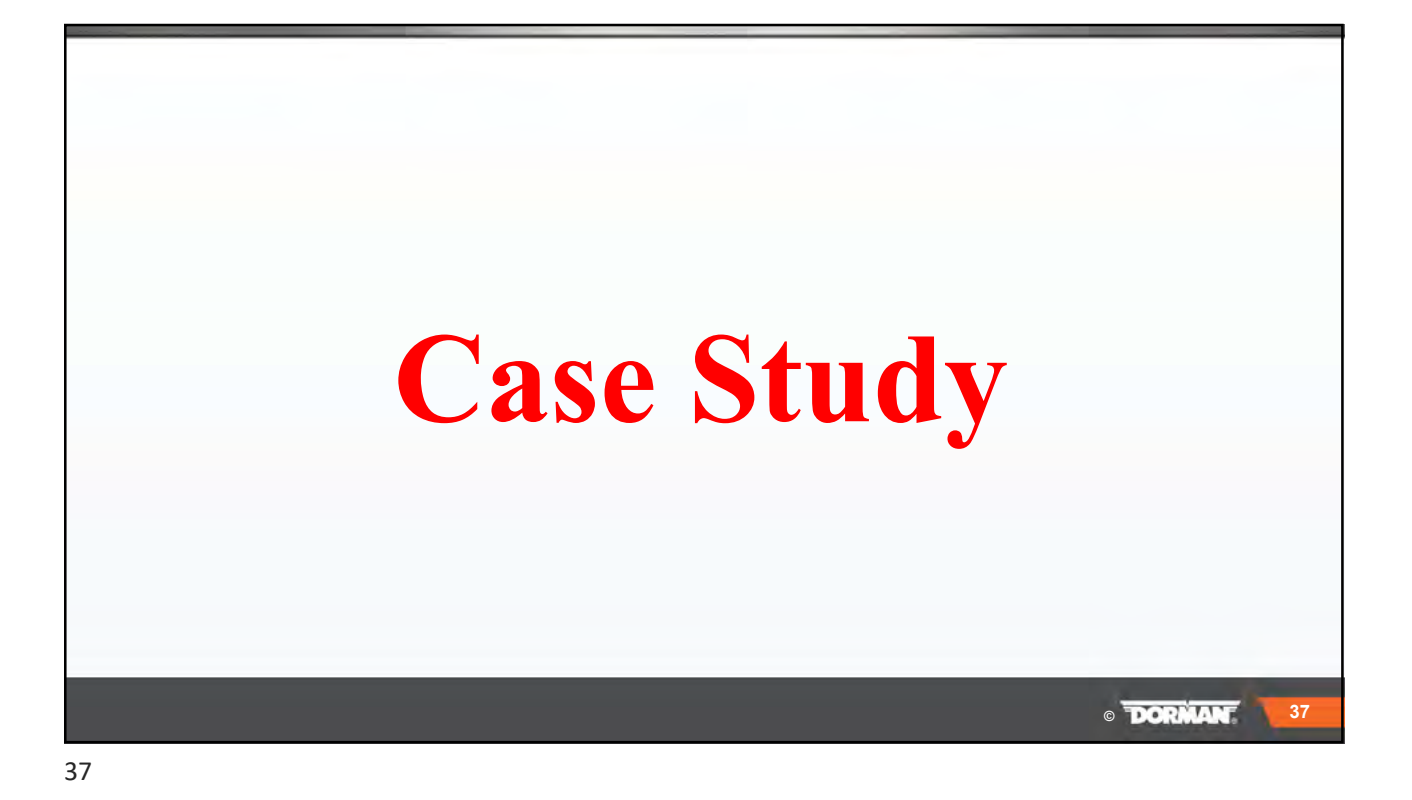

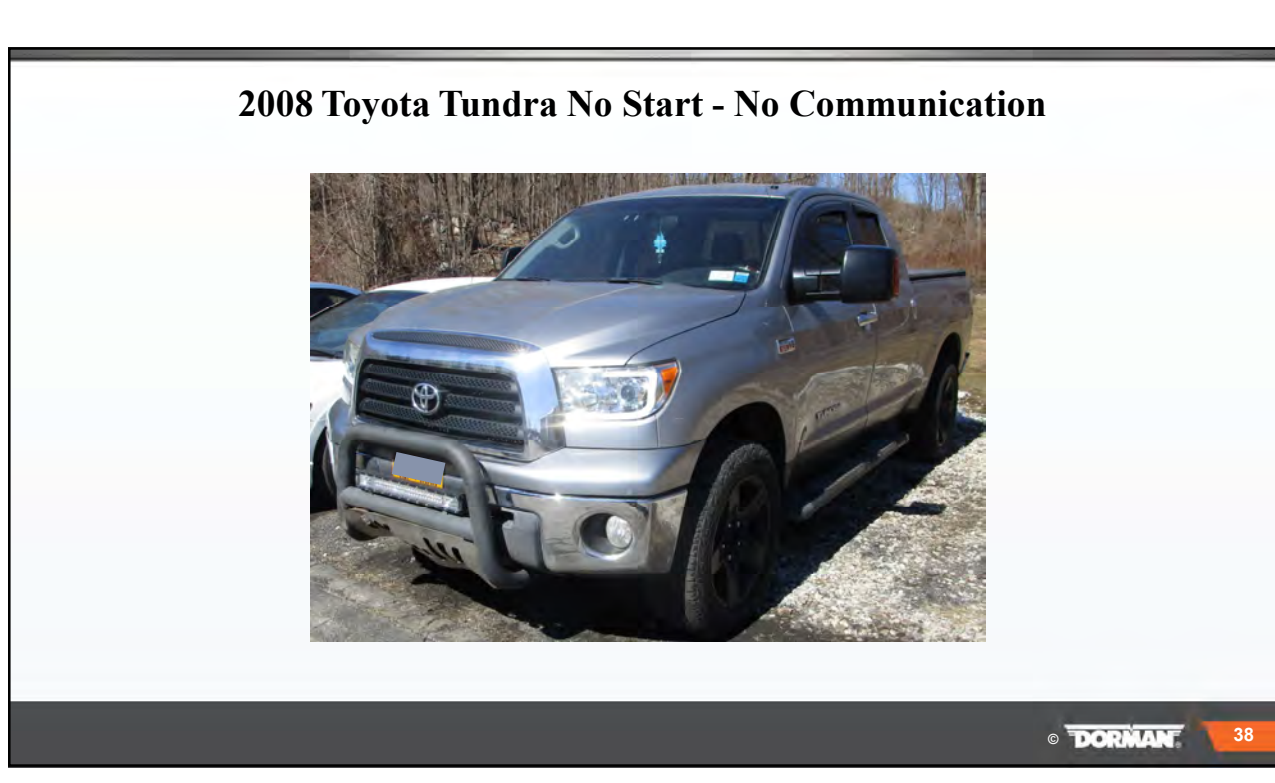

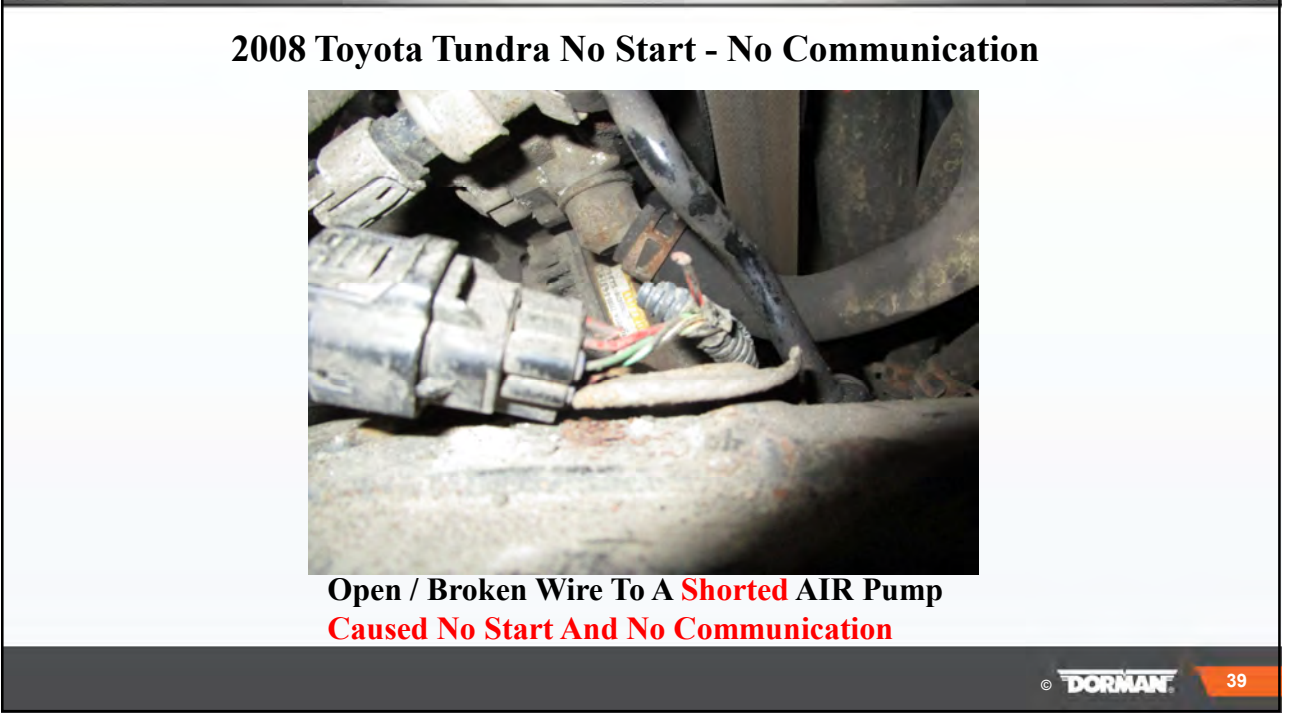

**© 2008 Toyota Tundra No Start - No Communication Load Testing The Circuit Making Sure It Can Carry The Load**

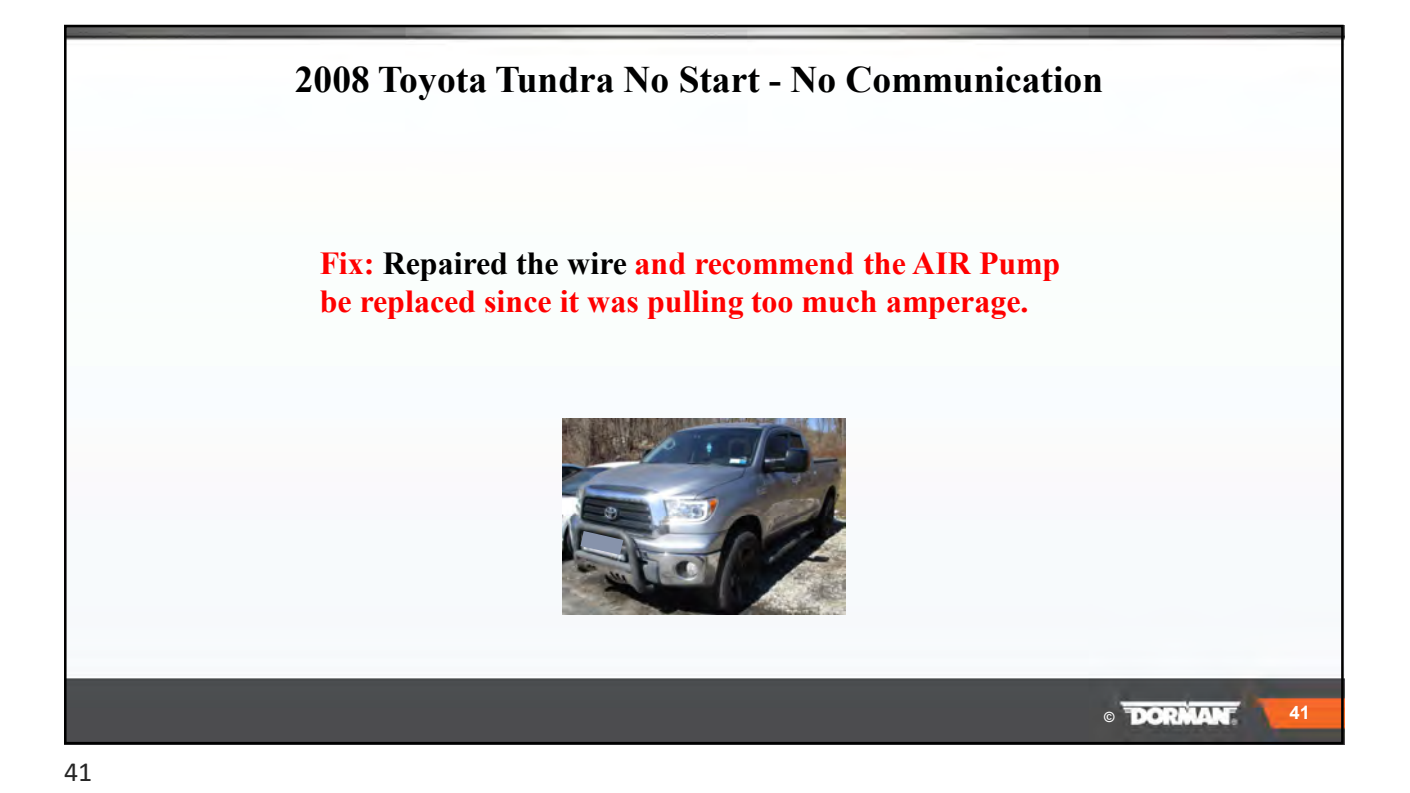

**2009 Chevy Malibu CAN C Good Signal**  $\frac{1}{2}$   $\frac{1}{4}$  1 ms/div  $\sim$   $\,$   $\,$   $\,$   $\,$  $100 k$  $11$  of  $11$  $\mathbf{q}$ pico  $= | \bullet | ] \propto - | \bullet | + | \bullet |$  $\overline{a}$  $\frac{1}{13728}$ **Bonus: You can add a component to a vehicle after calling A Delco @ 1 800 223.3526 and providing the VIN number. They will turn on the component by allowing the BCM to accept the component. This is performed by normal programming.** 2009 Chevy Malbu VIV 1612167829F18961 CAN High  $\sqrt{1 - \left| \frac{1}{2} \right|}$  (Ester Cive) CANLow Good Stopped  $\mathbf{b}$  **a** tigger None  $\mathbf{v}$   $\mathbf{a}^2$ INcouraments **3** 3 Rules **3** Notes **3** Channel Labels **3 © 42**

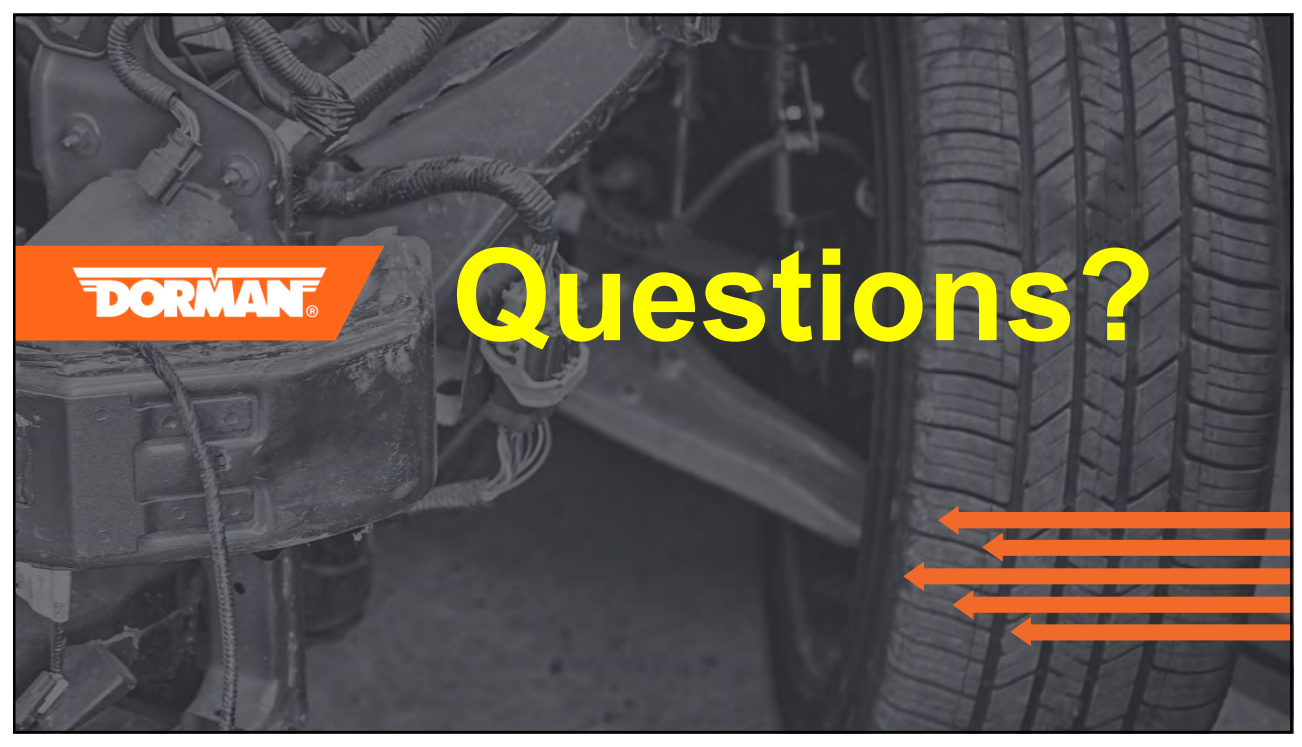

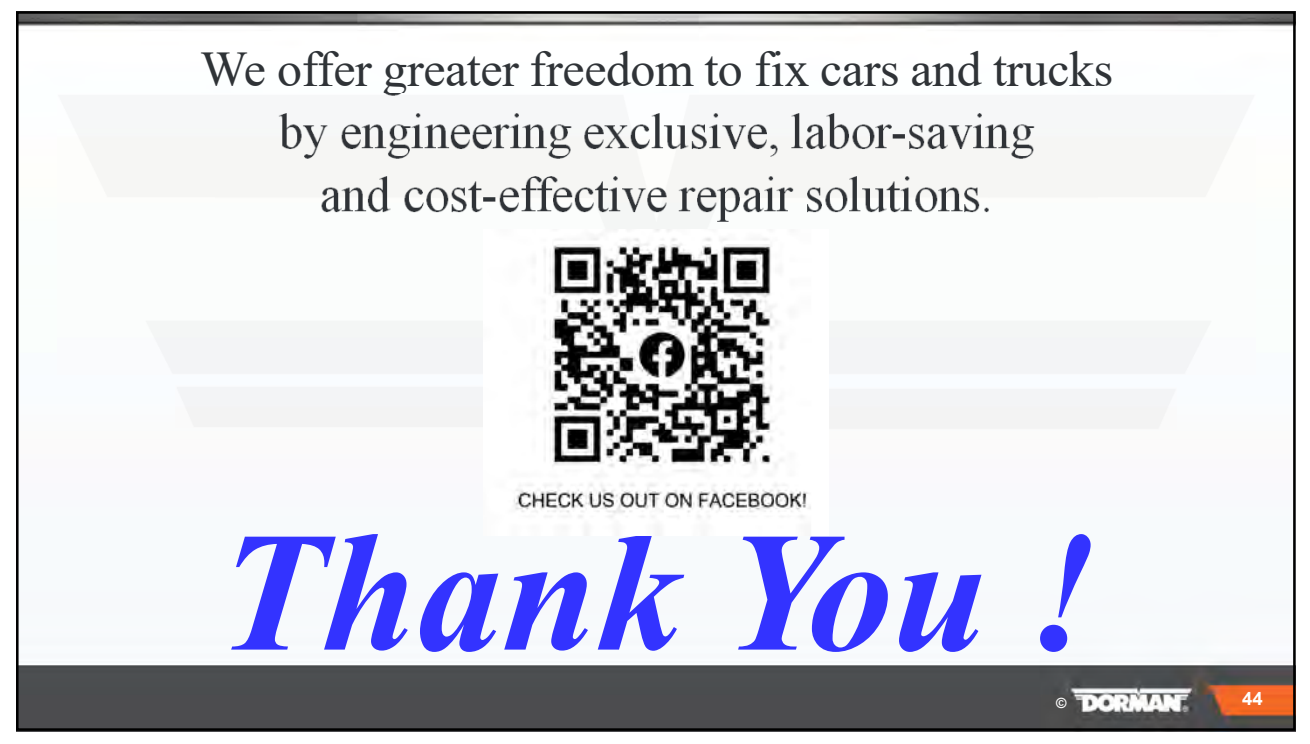